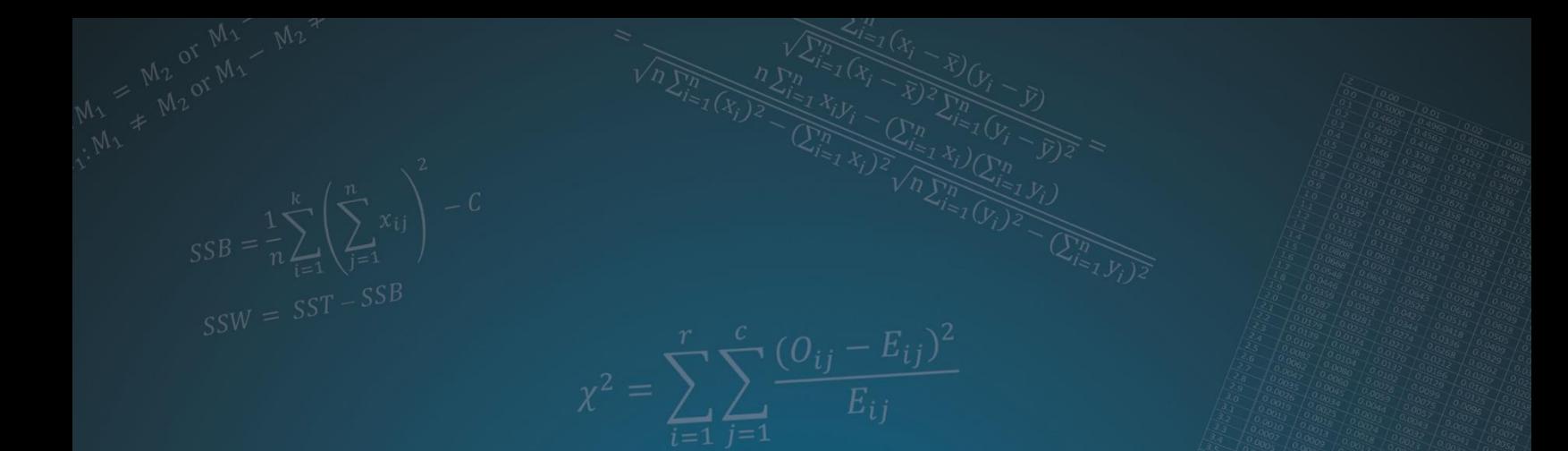

# TABLES, FORMULAS AND EXERCISES WITH KEY  $Sum\left\{\frac{1}{0.1}\right\}$

# **FOR BIOMETRICS**

# Tadeja KRANER ŠUMENJAK and Vilma SEM

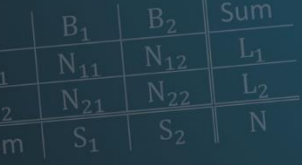

$$
s^{2} = \frac{s_{1}^{2}(n_{1} - 1) + s_{2}^{2}(n_{2} - 1)}{n_{1} + n_{2} - 2}
$$

$$
t = \frac{\bar{x}_{1} - \bar{x}_{2}}{\sqrt{s_{1}^{2} - \frac{n_{1} + n_{2}}{n_{1}n_{2}}}}
$$

$$
\mathrm{d} f_1 = k-1
$$

$$
C = \frac{1}{N} \left( \sum_{i=1}^{k} \sum_{j=1}^{n} x_{ij} \right)^2
$$

$$
SST = \sum_{i=1}^{k} \sum_{j=1}^{n} x_{ij}^2 - C
$$

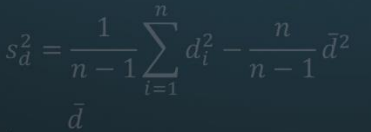

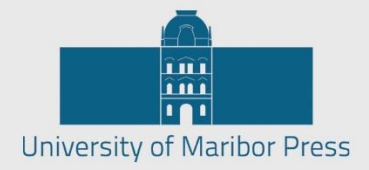

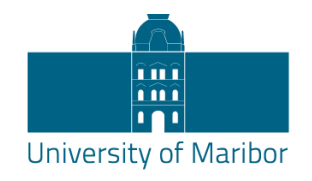

**Faculty of Agriculture** and Life Sciences

# TABLES, FORMULAS AND EXERCISES WITH KEY FOR BIOMETRICS

assist. prof. Tadeja Kraner Šumenjak, Ph.D. and assist. Vilma Sem, Ph.D.

Maribor, June 2018

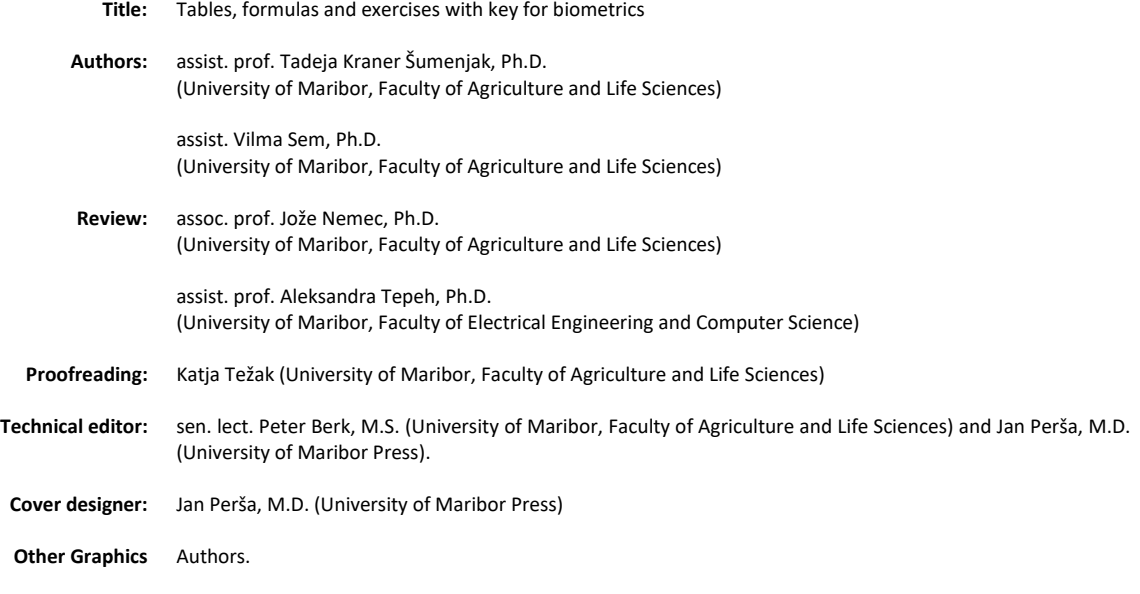

#### **Co-published by / Izdajateljica:**

University of Maribor, Faculty of Agriculture and Life Sciences Pivola 10,2311 Hoče, Slovenia http://fkbv.um.si, fkbv@um.si

#### **Published by / Založnik:**

University of Maribor Press Slomškov trg 15, 2000 Maribor, Slovenia http://press.um.si, zalozba@um.si

> **Edition:** 1<sup>st</sup> **Publication type:** e-publication **Available at:** <http://press.um.si/index.php/ump/catalog/book/336> **Published:** Maribor, June 2018

#### **© University of Maribor Press**

COBISS.SI-ID [94606337](https://plus.si.cobiss.net/opac7/bib/94606337?lang=sl)

All rights reserved. No part of this book may be reprinted or reproduced or utilized in any form or by any electronic, mechanical, or other means, now known or hereafter invented, including photocopying and recording, or in any information storage or retrieval system, without permission in writing from the publisher.

CIP - Kataložni zapis o publikaciji Univerzitetna knjižnica Maribor 57.087.1:631.421(075.8) KRANER Šumenjak, Tadeja Tables, formulas and exercises with key for biometrics [Elektronski vir] : for biometrics / Tadeja Kraner Šumenjak and Vilma Sem. - 1st ed. - Maribor : University of Maribor Press, 2018 Način dostopa (URL): <http://press.um.si/index.php/ump/catalog/book/336> ISBN 978-961-286-166-7 doi: 10.18690/978-961-286-166-7 1. Sem, Vilma

**ISBN:** 978-961-286-166-7 (PDF)

**DOI:** https://doi.org/10.18690/978-961-286-166-7

**Price:** Free copy

**For publisher:** full prof. dr. Žan Jan Oplotnik, Vice-rector (University of Maribor)

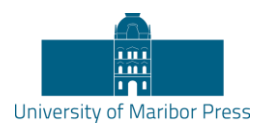

# **Tables, formulas and exercises with key for biometrics**

TADEJA KRANER ŠUMENJAK & VILMA SEM<sup>1</sup>

**Abstract** This publication includes some materials we use in the one semester bachelor course entitled Biometrics, at the Faculty of Agriculture and Life Sciences.

In the last few years, several foreign students came to study at the University of Maribor. A certain number of them came to study at the Faculty of Agriculture and Life Sciences, and because the foreign students are not able to follow the lectures in Slovene, we organized lectures in English. Since there was no learning material in English that would deal with the basics of statistics through solving real problems from agriculture using the statistical program SPSS, we decided to translate and publish these materials, and thus make them more available.

**Keywords:** • biometrics • statistical tables • statistical formulas • SPSS • exercises •

 $\overline{a}$ 

CORRESPONDENCE ADDRESS: Tadeja Kraner Šumenjak, Ph.D., Assistant Professor, University of Maribor, Faculty of Agriculture and Life Sciences, Pivola 10,2311 Hoče, Slovenia, e-mail: tadeja.kraner@um.si. Vilma Sem, Ph.D., Assistant, University of Maribor, Faculty of Agriculture and Life Sciences, Pivola 10,2311 Hoče, Slovenia, e-mail: vilma.sem@um.si.

# **TABLE OF CONTENTS**

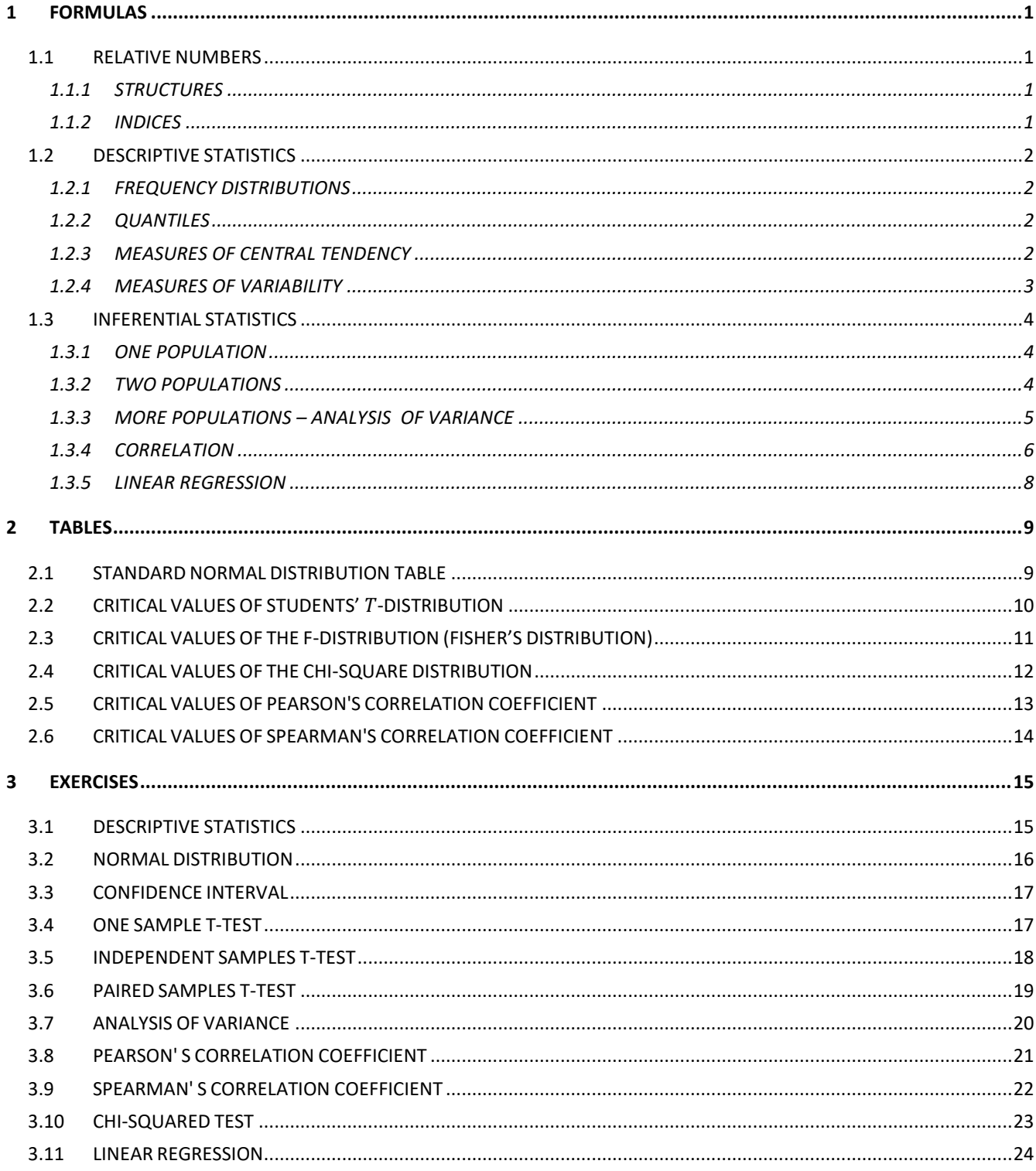

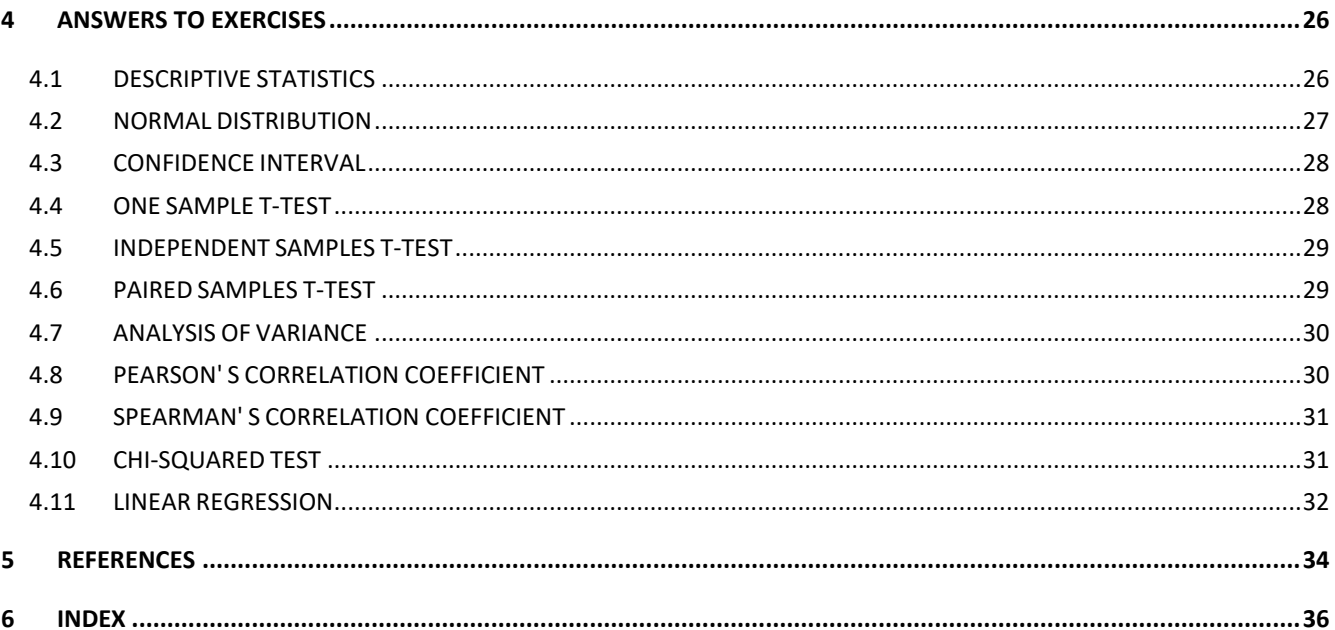

# <span id="page-7-0"></span>1 FORMULAS

# <span id="page-7-1"></span>1.1 RELATIVE NUMBERS

# <span id="page-7-2"></span>1.1.1 STRUCTURES

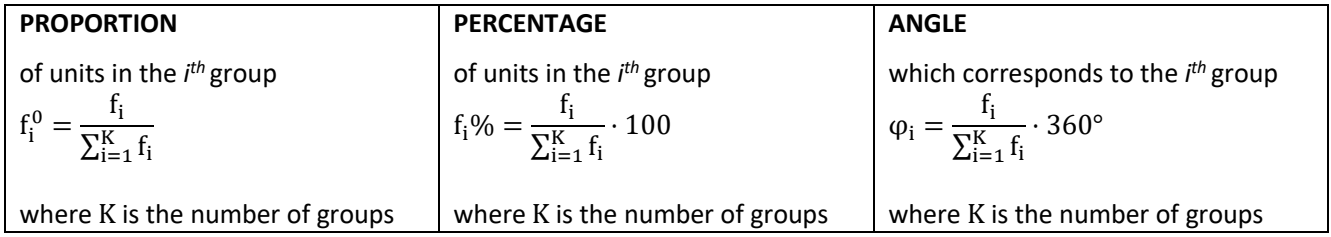

# <span id="page-7-3"></span>1.1.2 INDICES

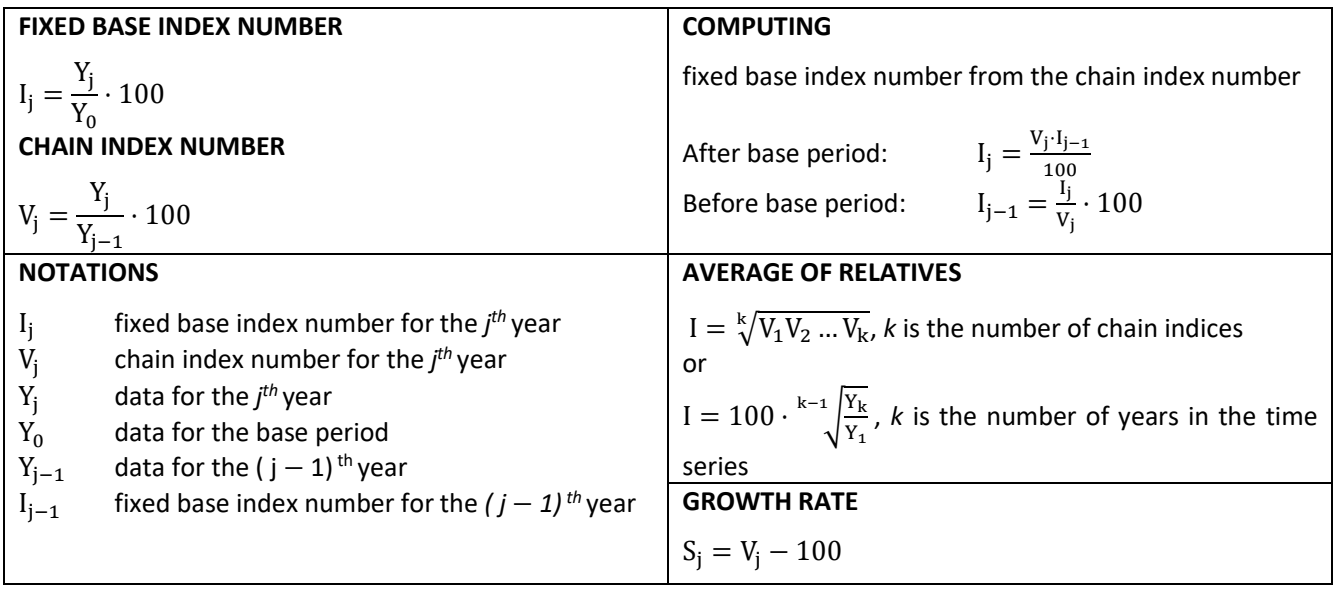

# <span id="page-8-0"></span>1.2 DESCRIPTIVE STATISTICS

# <span id="page-8-1"></span>1.2.1 FREQUENCY DISTRIBUTIONS

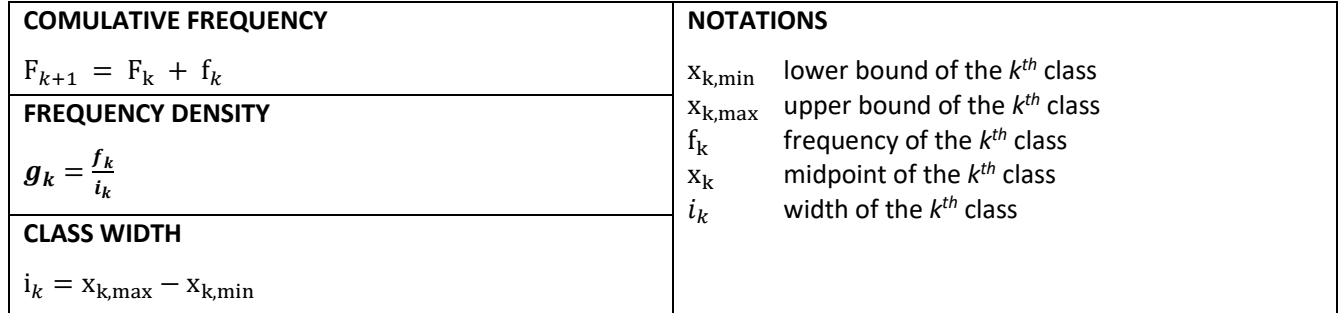

# <span id="page-8-2"></span>1.2.2 QUANTILES

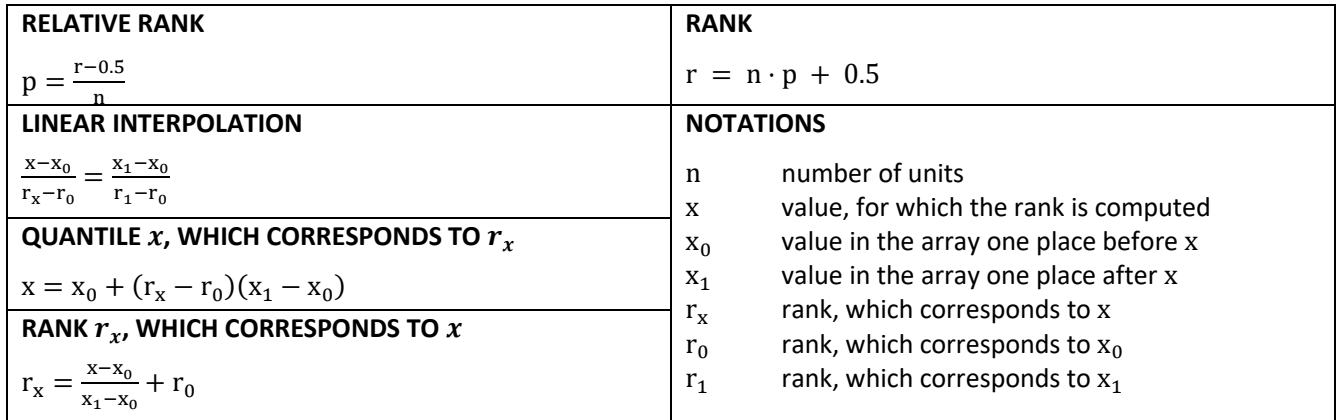

### <span id="page-8-3"></span>1.2.3 MEASURES OF CENTRAL TENDENCY

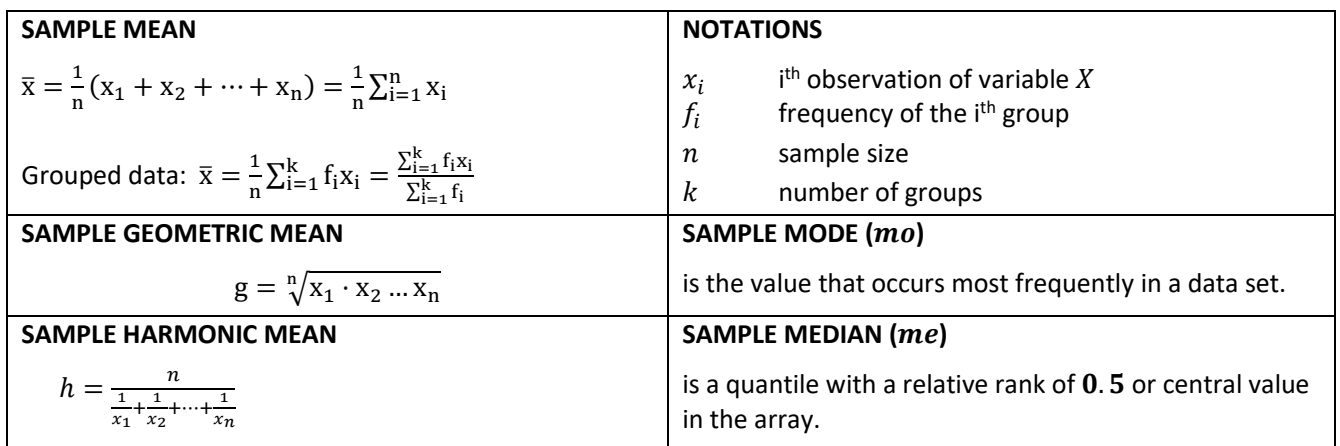

*Note:* For computation of population parameters the same expressions can be used, only the mean, geometric mean and harmonic mean are computed over all members of the population.

# <span id="page-9-0"></span>1.2.4 MEASURES OF VARIABILITY

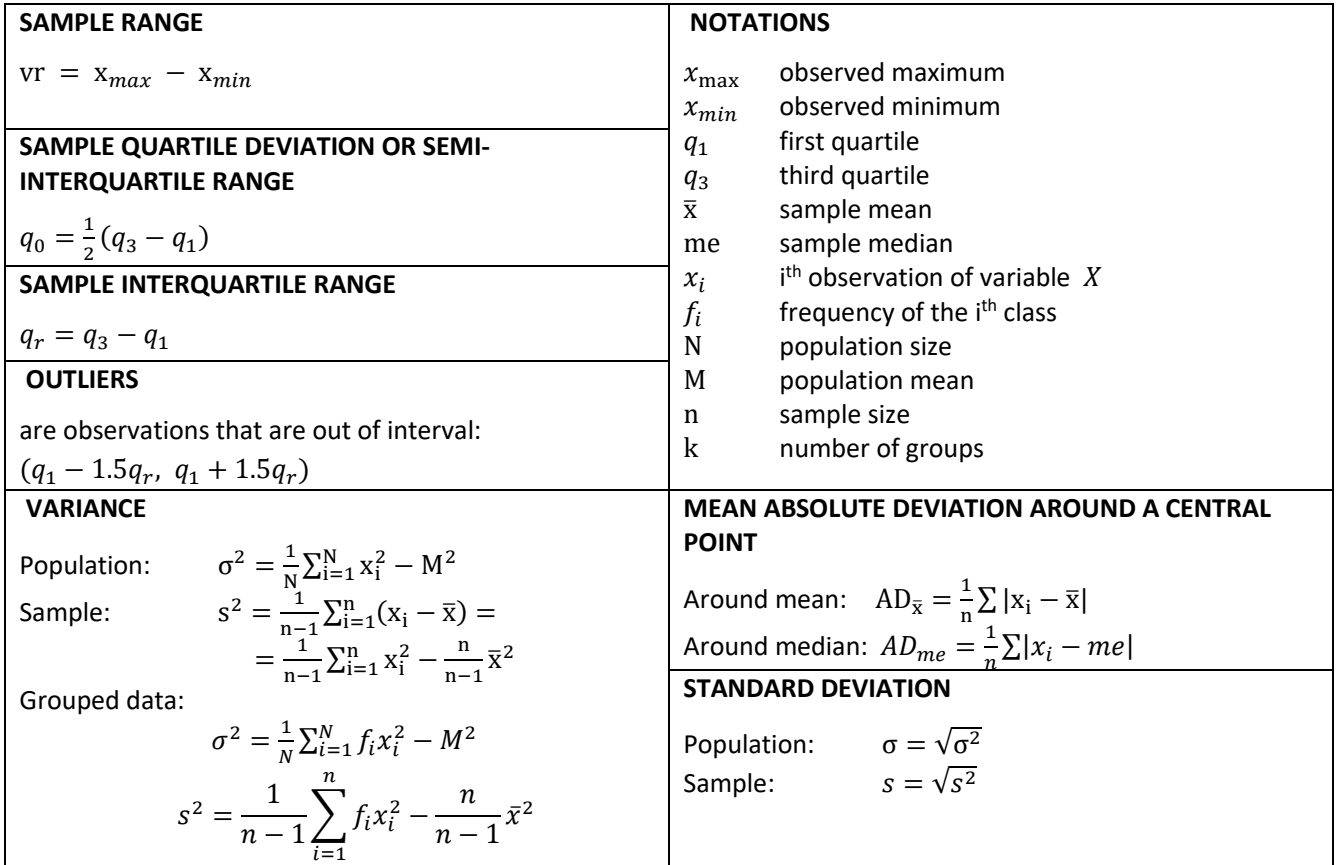

# <span id="page-10-0"></span>1.3 INFERENTIAL STATISTICS

# <span id="page-10-1"></span>1.3.1 ONE POPULATION

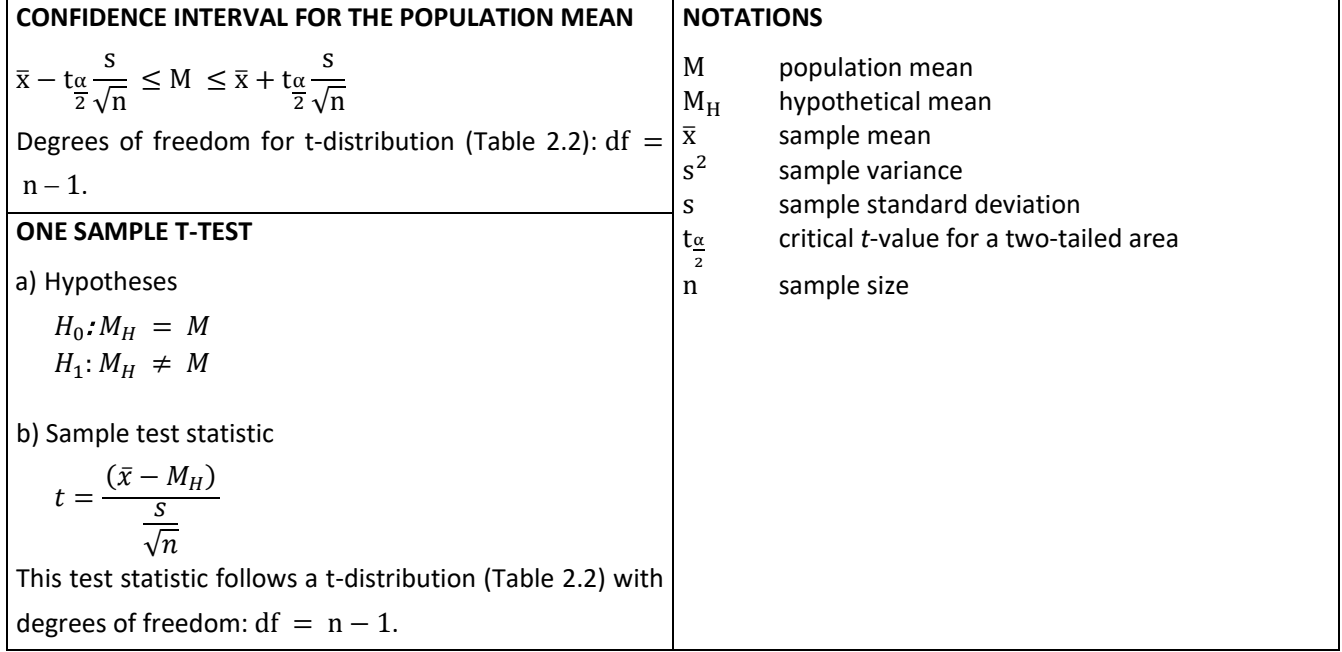

# <span id="page-10-2"></span>1.3.2 TWO POPULATIONS

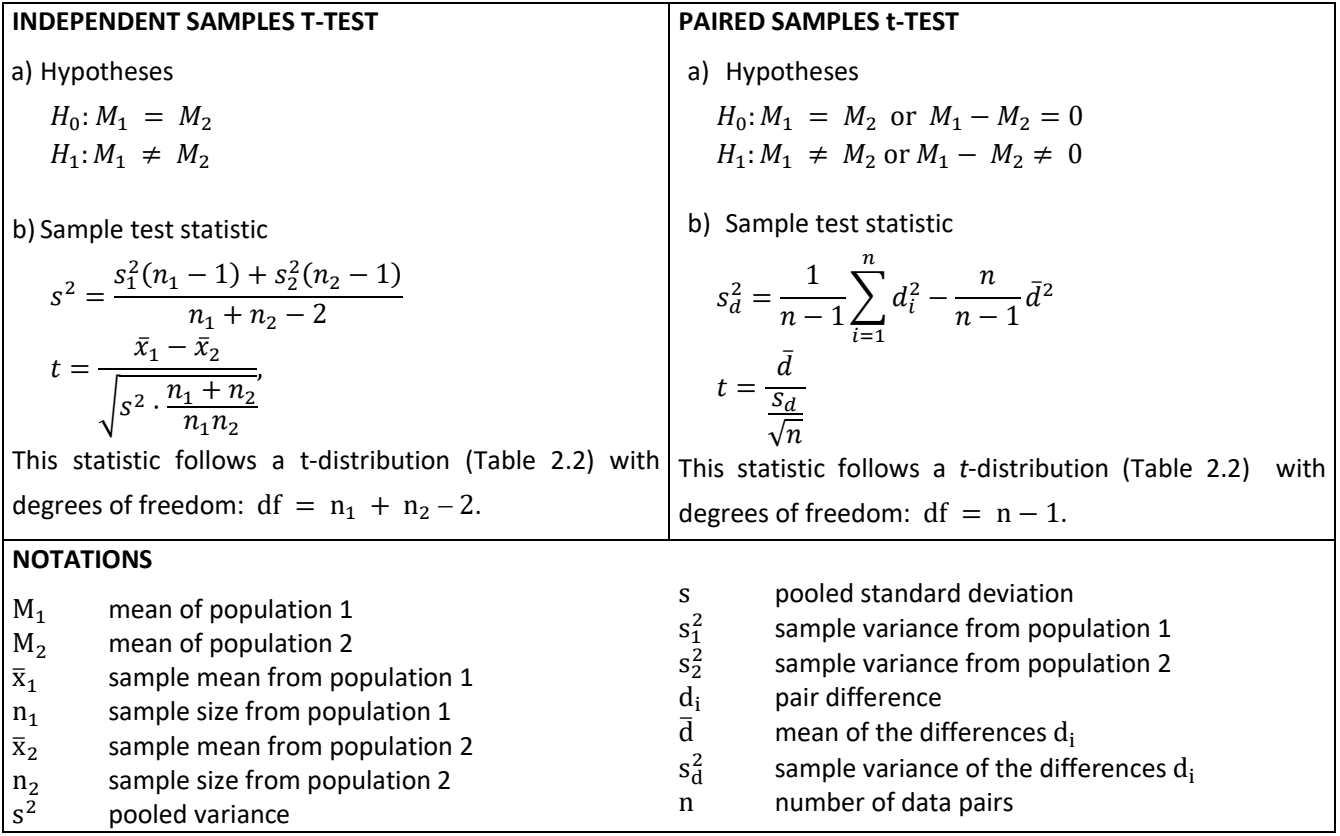

### <span id="page-11-0"></span>1.3.3 MORE POPULATIONS – ANALYSIS OF VARIANCE

### **a) HYPOTHESES**

 $H_0: M_1 = M_2 = \cdots = M_k$ 

 $H_1$ : The means are not all equal.

### **b) ANOVA TABLE**

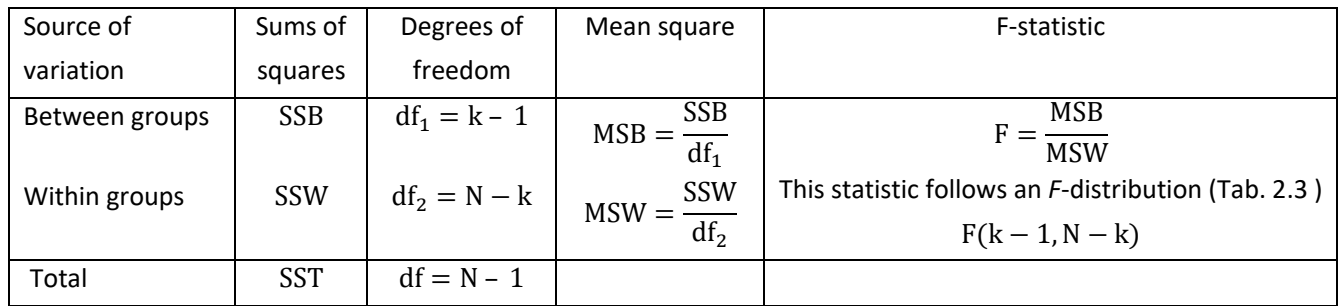

### **c) NOTATIONS**

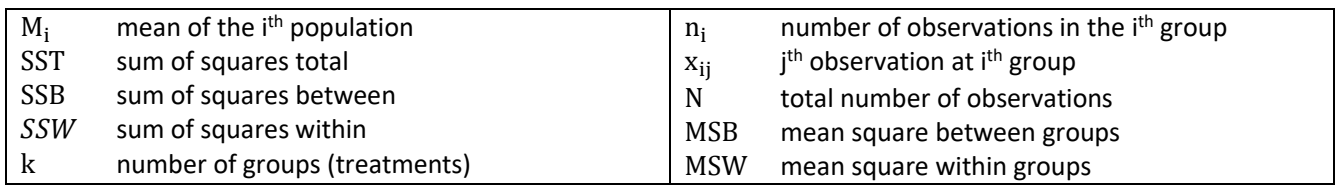

### **d) COMPUTING SUMS OF SQUARES AND DEGREES OF FREEDOM FOR GROUPS WITH EQUAL SIZES**

$$
n_1 = n_2 = \dots = n_k = n
$$
  
\n
$$
C = \frac{1}{N} \left( \sum_{i=1}^{k} \sum_{j=1}^{n} x_{ij} \right)^2
$$
  
\n
$$
SSB = \frac{1}{n} \sum_{i=1}^{k} \left( \sum_{j=1}^{n} x_{ij} \right)^2 - C
$$
  
\n
$$
SST = \sum_{i=1}^{k} \sum_{j=1}^{n} x_{ij}^2 - C
$$
  
\n
$$
SSW = SST - SSB
$$

# <span id="page-12-0"></span>1.3.4 CORRELATION

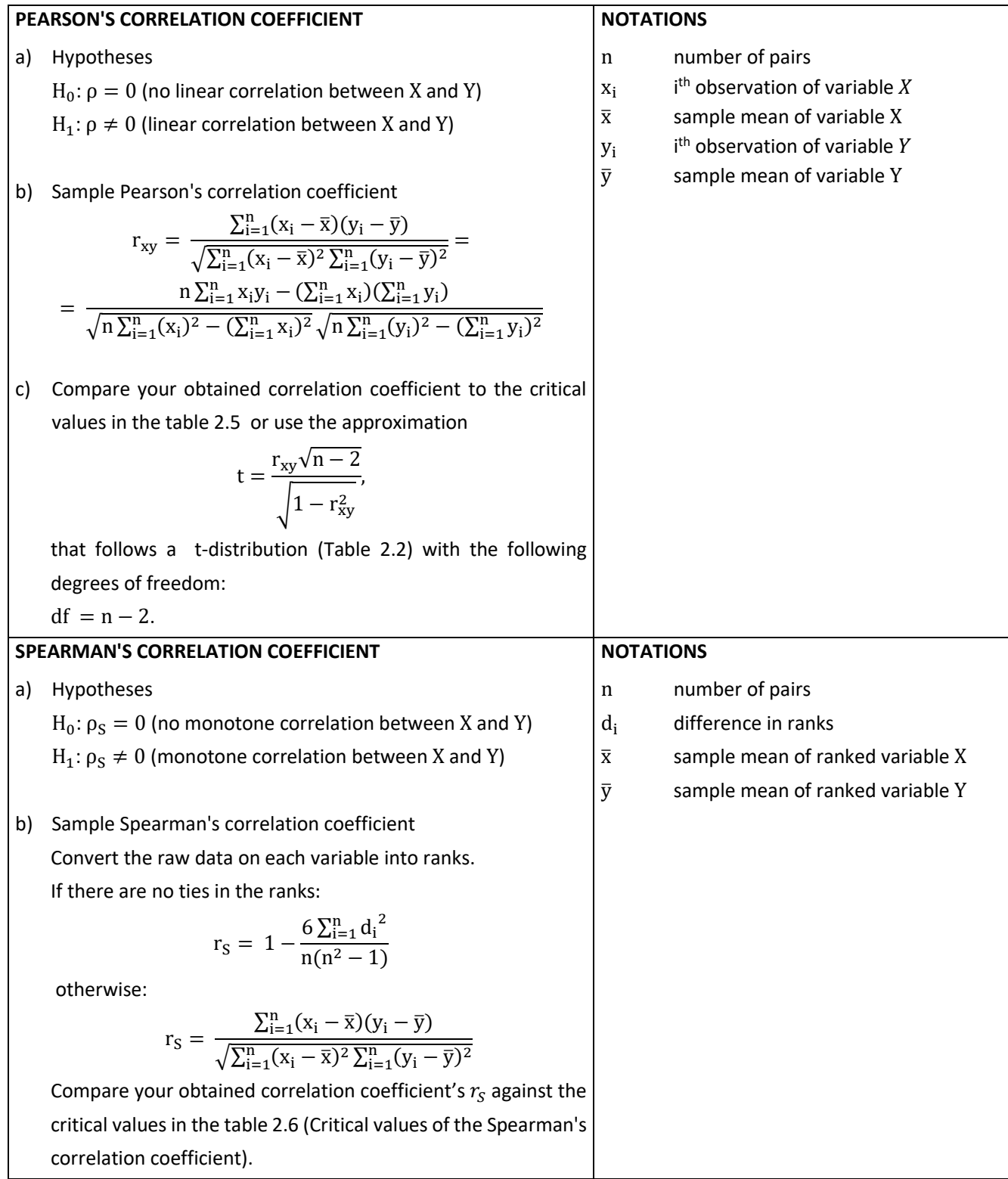

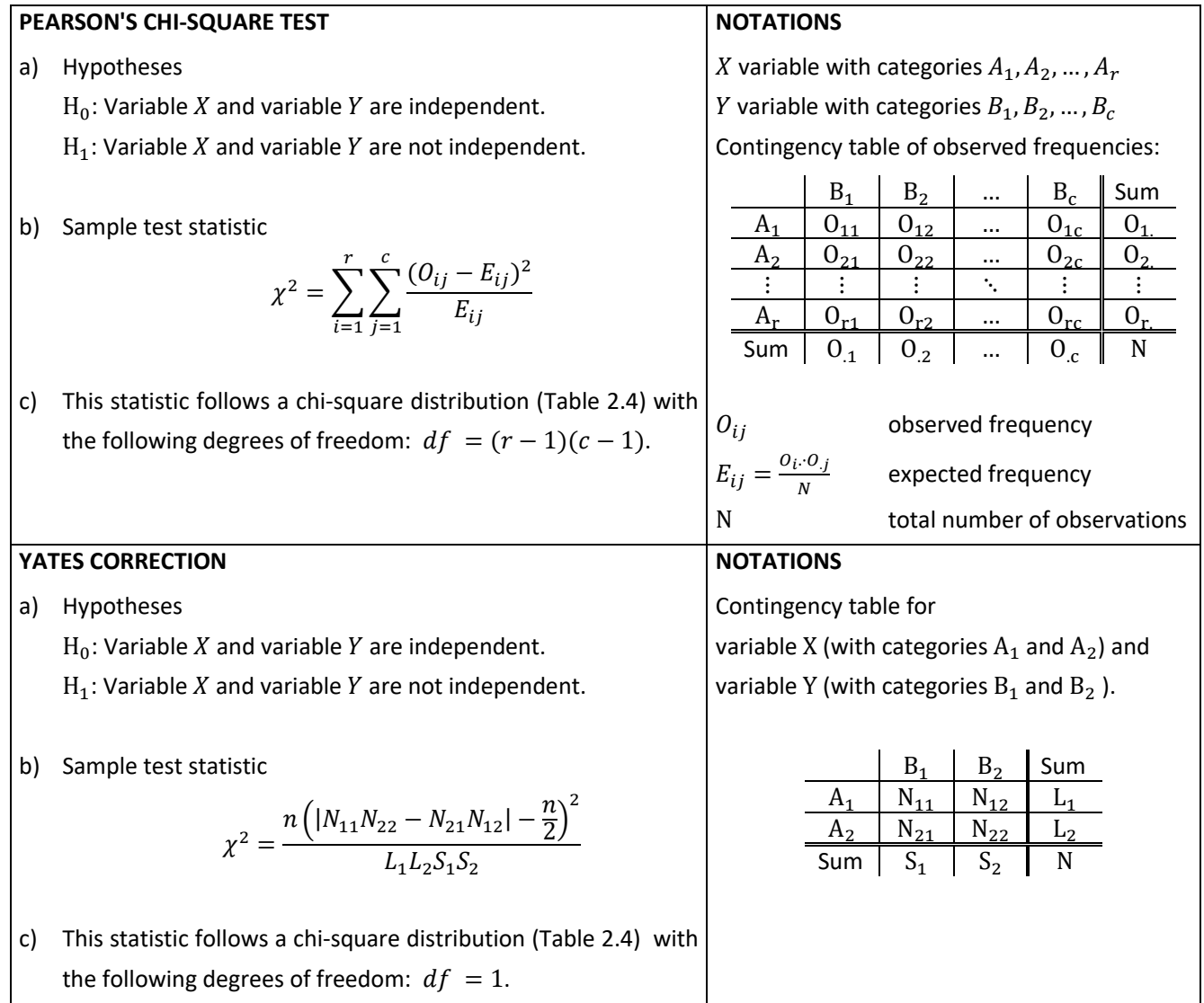

# <span id="page-14-0"></span>1.3.5 LINEAR REGRESSION

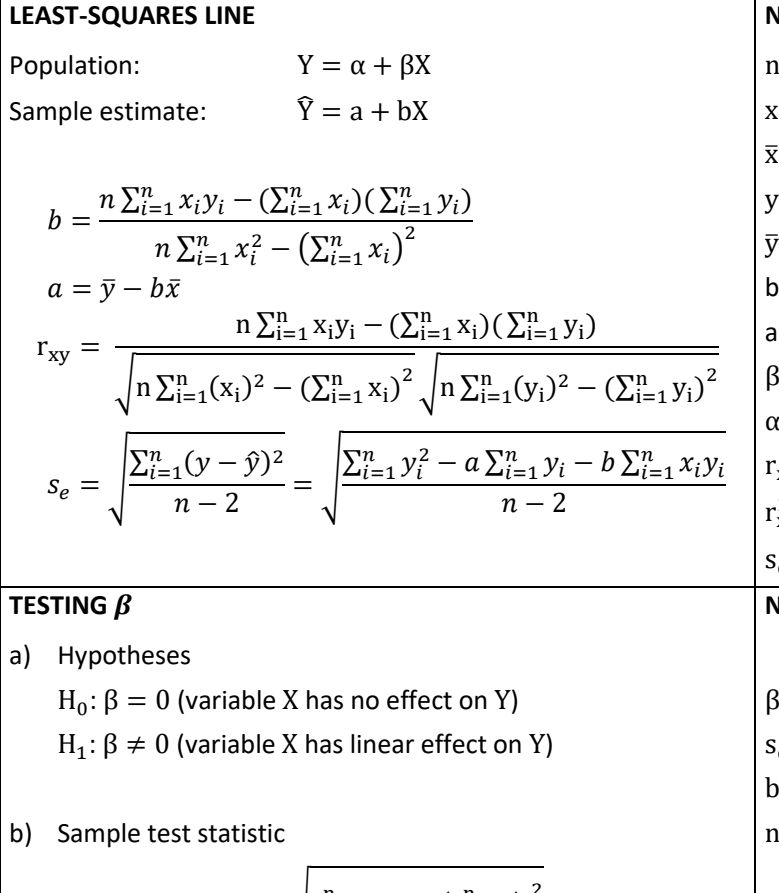

$$
t = \frac{b}{s_e} \sqrt{\sum_{i=1}^{n} x_i^2 - \frac{1}{n} \left( \sum_{i=1}^{n} x_i \right)^2}
$$

c) This statistic follows t-distribution (Table [2.2\)](#page-16-0) with degree of freedom:  $df = n - 2$ .

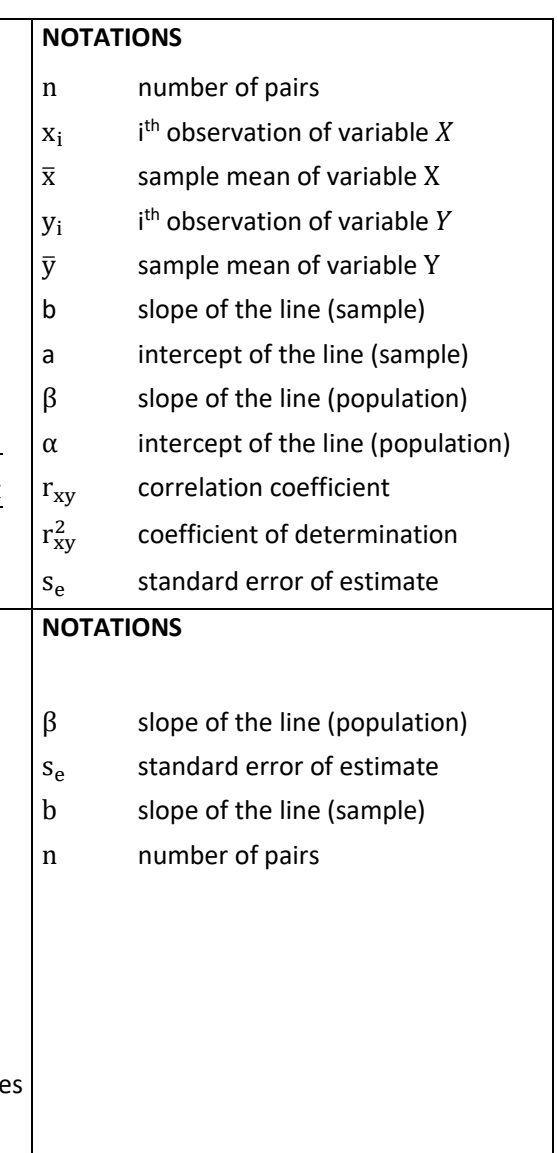

# <span id="page-15-0"></span>2 TABLES

# <span id="page-15-1"></span>2.1 STANDARD NORMAL DISTRIBUTION TABLE

This table presents the area under the standard normal curve between the z score and infinity:  $p = P(Z \ge z)$ .

### **Example:**

Area under the standard normal curve for  $z = 0.75$  is  $p = 0.2266$ .

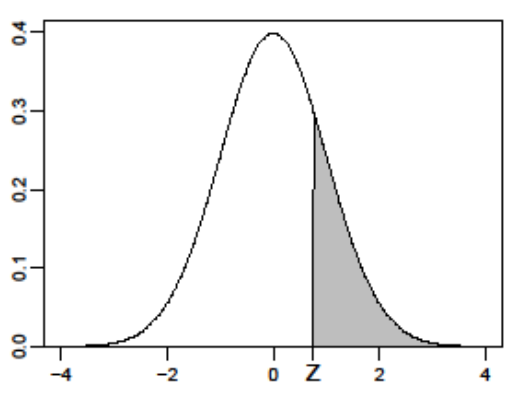

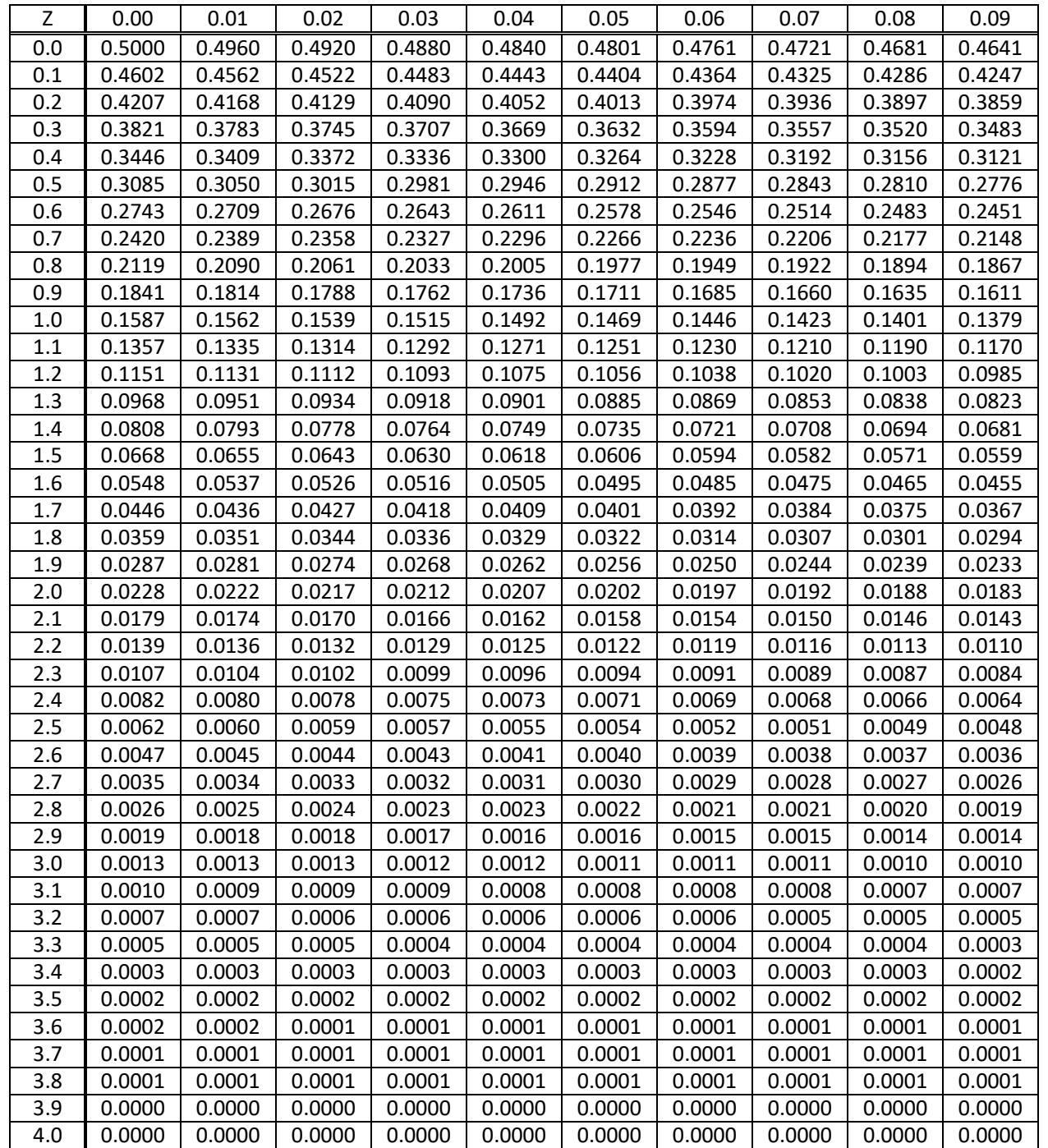

# <span id="page-16-0"></span>2.2 CRITICAL VALUES OF STUDENTS'  $T$ -DISTRIBUTION

The table entry is the value of  $\frac{\alpha}{2}$ , having an area to the right of  $\frac{\alpha}{2}$ under t-distribution with df degrees of freedom (two-sided test):  $p = P(T \ge t_{\frac{\alpha}{2}}) = P(T \le -t_{\frac{\alpha}{2}}) = \frac{\alpha}{2}$  $\frac{a}{2}$ .

## **Example:**

$$
\alpha = 0.05 \implies \frac{\alpha}{2} = 0.025 \text{ and df} = 10
$$
  

$$
t_{\frac{\alpha}{2}}(10) = 2.228
$$

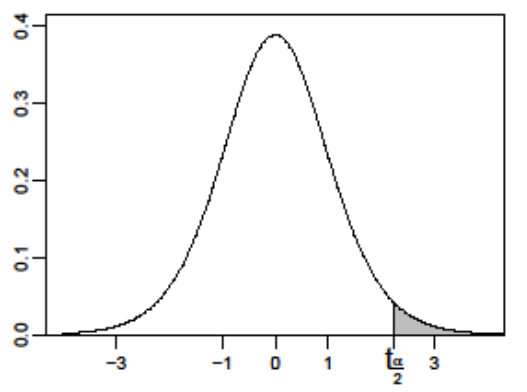

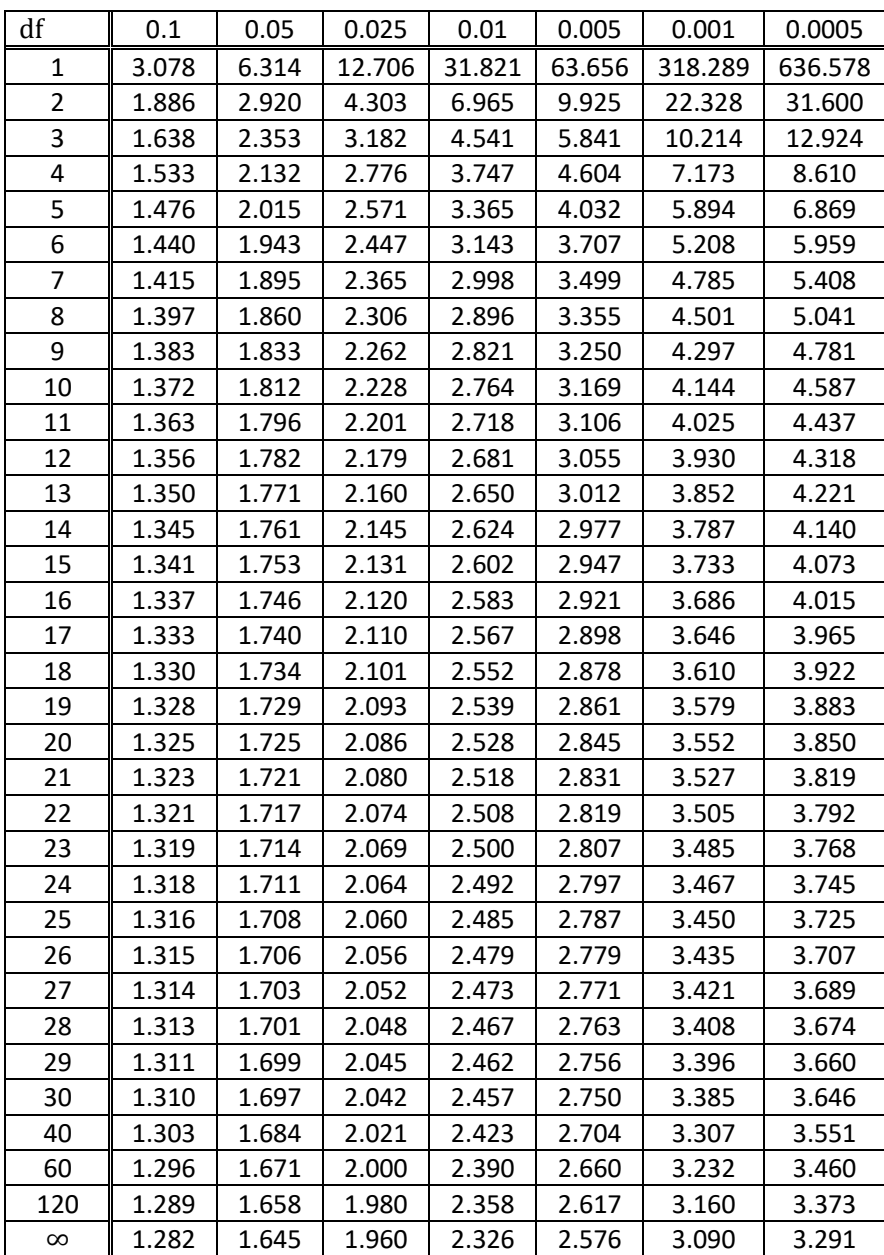

### 

# <span id="page-17-0"></span>2.3 CRITICAL VALUES OF THE F-DISTRIBUTION (FISHER'S DISTRIBUTION)

The table entry is the value of  $F_\alpha$ , having an area to the right of  $\alpha$ under F-distribution with  $df_1$ and  $df_2$  degrees of freedom:

 $p = P(F \ge F_{\alpha}) = \alpha$ .

### **Example:**

 $\alpha = 0.05$ , df<sub>1</sub> = 2, df<sub>2</sub> = 10  $F_{0.05}(2, 10) = 4.103$ 

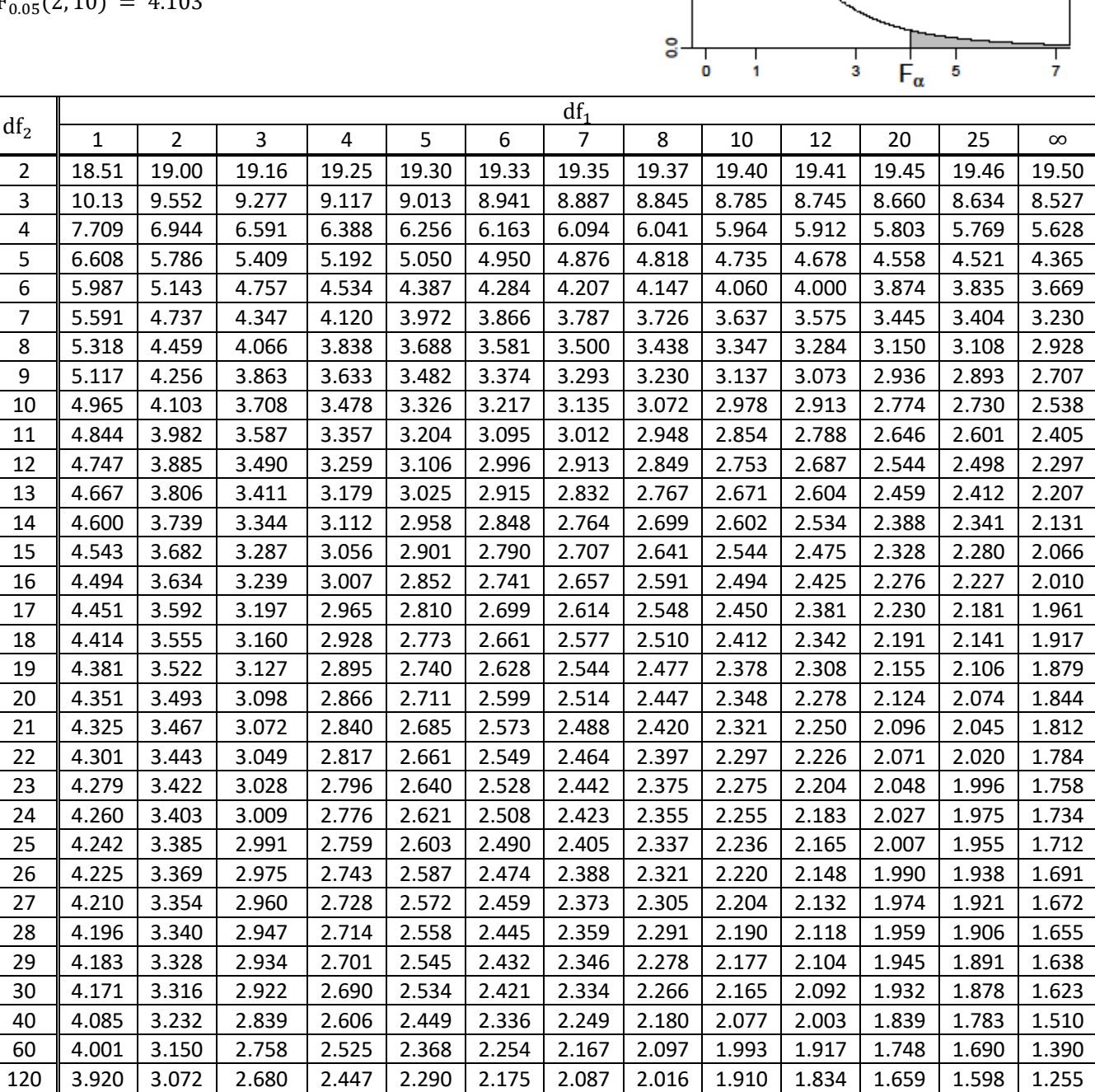

∞ 3.842 2.996 2.605 2.372 2.214 2.099 2.010 1.939 1.831 1.752 1.571 1.506 1.025

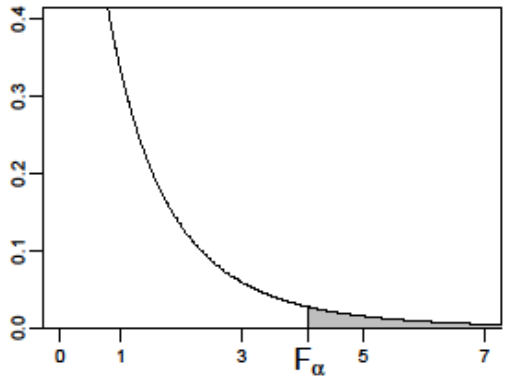

# <span id="page-18-0"></span>2.4 CRITICAL VALUES OF THE CHI-SQUARE DISTRIBUTION

The table entry is the value of  $\chi^2_{\alpha}$ , having an area to the right of  $\alpha$ under chi-square distribution with df degrees of freedom:  $p = P(\chi^2 \geq \chi^2_{\alpha}) = \alpha.$ 

## **Example:**

 $\alpha = 0.05$ , df = 3  $\chi^2_{0.05}(9) = 7.815$ 

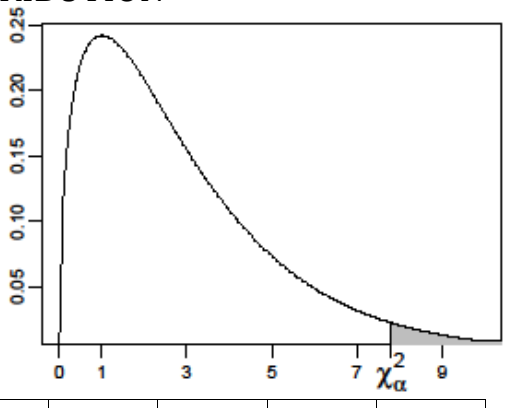

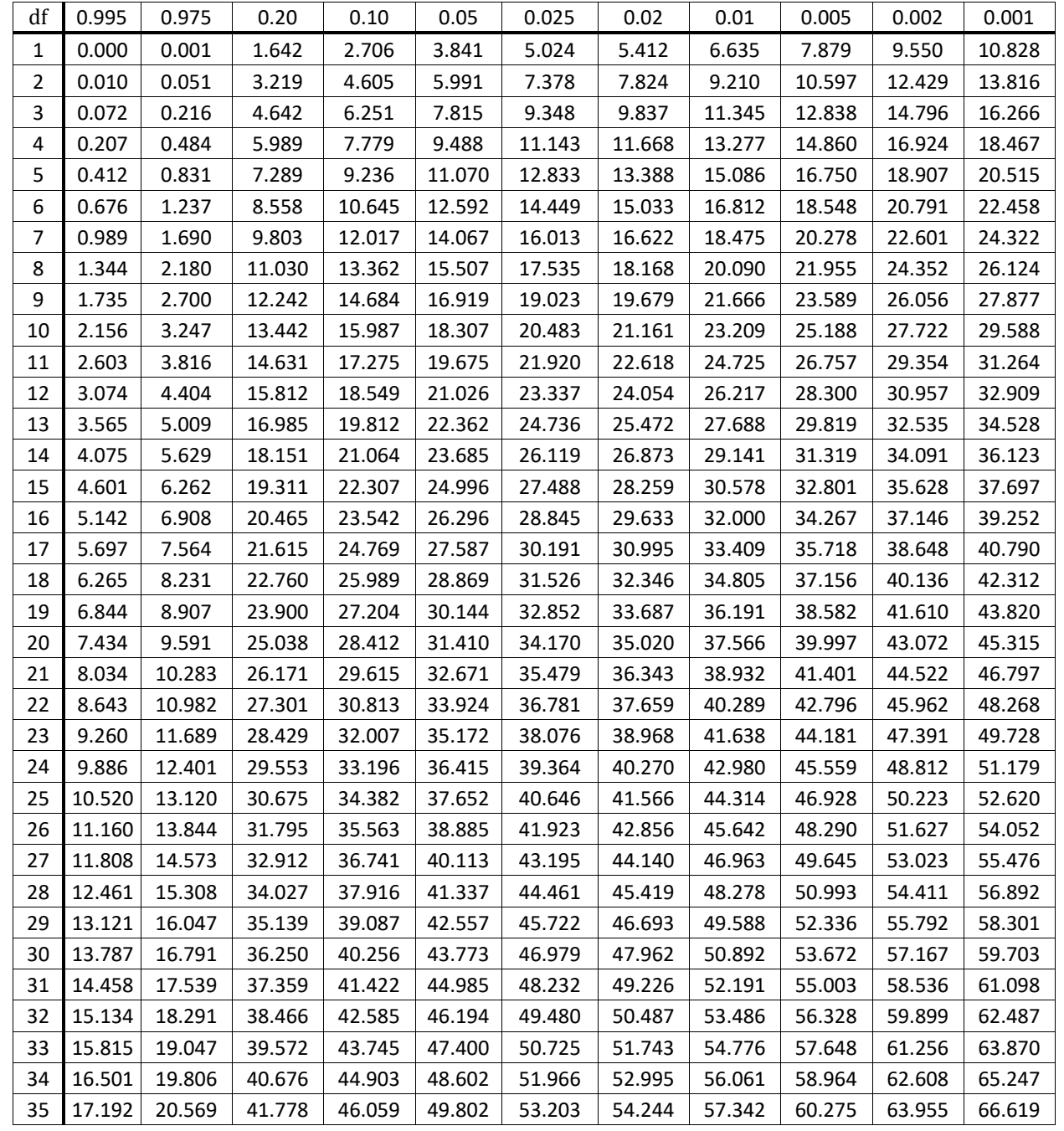

# <span id="page-19-0"></span>2.5 CRITICAL VALUES OF PEARSON'S CORRELATION COEFFICIENT

The results are significant if the calculated value of  $r_{xy}$  is greater or equal than the table value.

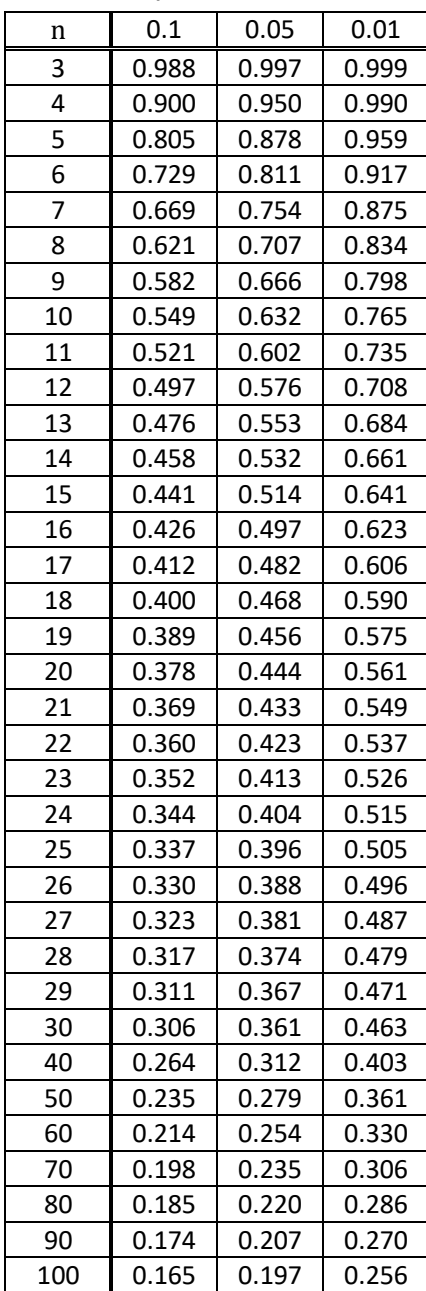

# <span id="page-20-0"></span>2.6 CRITICAL VALUES OF SPEARMAN'S CORRELATION COEFFICIENT

The results are significant if the calculated value of  $r_s$  is greater or equal than the table value.

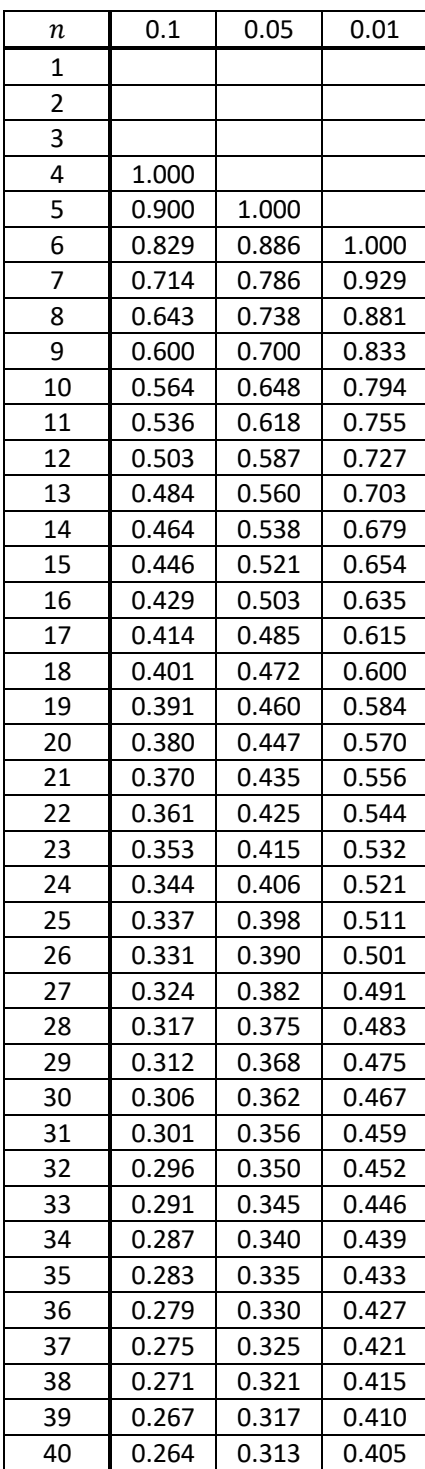

# <span id="page-21-0"></span>3 EXERCISES

# <span id="page-21-1"></span>3.1 DESCRIPTIVE STATISTICS

1) The given frequency table describes the weights of bulls (hypothetical data):

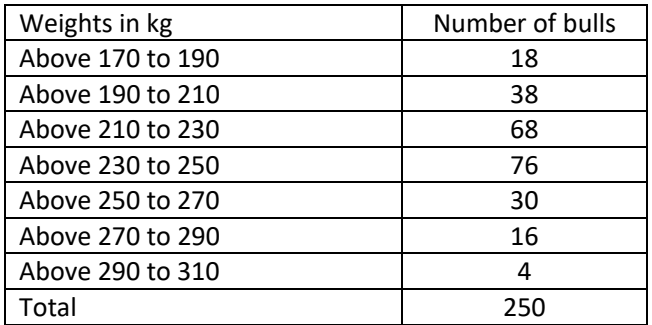

- a) Express this frequency distribution with a histogram.
- b) Compute the sample mean, sample variance and sample standard deviation.
- 2) The average hourly earnings of production workers for selected periods are given below (hypothetical data).

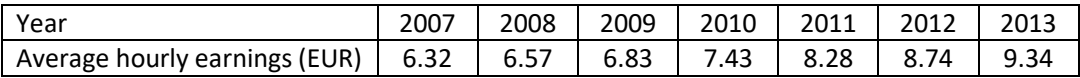

- a) From the following data, compute the fixed base index number for 2013 taking 2010 as the base year and interpret the result.
- b) Calculate the chain index numbers and the average of relatives. Interpret the chain index number for 2010.
- 3) The table shows chained index numbers for production of wine (hypothetical data).

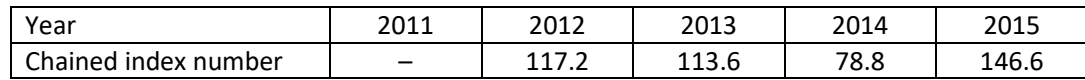

Calculate the fixed base index numbers taking 2014 as the base year.

- 4) A man travels from city A to city B. The first half of the way, he drove at the constant speed of 90 km per hour. Then he (instantaneously) increased his speed and travelled the remaining distance at 130 km per hour. Find the average speed of the motion.
- 5) A man was travelling from city A to city B. For the first hour, he drove at the constant speed of 90 km per hour. Then he (instantaneously) increased his speed and, for the next hour, kept it at 130 km per hour. Find the average speed of the motion.

6) Lentil seed yields (kg/plot) were as shown in the following table:

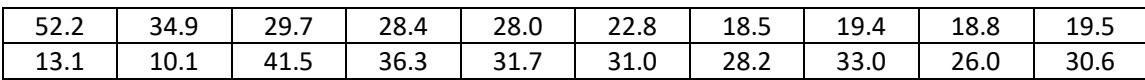

- a) From the data compute the sample mean, the sample standard deviation.
- b) Compute the median, the first quartile, the third quartile and the interquartile range.
- c) Make a box plot of the data.
- 7) The following data are the average annual temperatures from 2001-2010 for meteorological station Maribor (Source: ARSO, 2018).

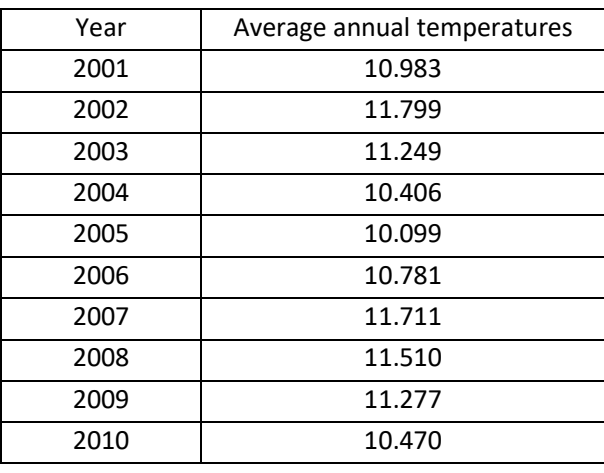

- a) From the data compute the sample mean, the sample standard deviation and the median.
- b) Construct a box-plot of the data.
- c) Find the 35th percentiles.

## <span id="page-22-0"></span>3.2 NORMAL DISTRIBUTION

- <span id="page-22-1"></span>8) Assume  $X$  is normally distributed with a mean of 10 and a standard deviation of 2. Determine the following:
	- a)  $P(X \leq 13)$ ,
	- b)  $P(-2 \le X \le 8)$ ,
	- c)  $P(X \ge 11.5)$ .
- 9) The heights of students (variable X) at the Faculty of Agriculture and Life Sciences in Hoče are normally distributed with a mean of 174 cm and a standard deviation of 8 cm (hypothetical data).
	- a) What percentage of the students are between 165 and 185 cm tall?
	- b) Find  $P(X \le 150)$ .
	- c) What is the value that separates the top 1 % of heights from the rest of the population?
	- d) Find  $x_1$  and  $x_2$  for the middle 95 % of the area under the standard normal curve.
- 10) The plant height in a rice crop is normally distributed with a mean of 75 cm and standard deviation 5 cm. Find the probability that a random sample of  $n = 25$  rice plants will have sample mean
	- a) less than 73.5 cm.
	- b) between 74 and 75.4 cm.
	- c) more than 77 cm.

# <span id="page-23-0"></span>3.3 CONFIDENCE INTERVAL

- 11) A study aims to estimate the mean systolic blood pressure of Slovenian adults by randomly sampling and measuring the blood pressure of 100 adults from the population. From their sample, they estimate the sample mean to be 70mmHg and the sample standard deviation to be 8mmHg (hypothetical data). Find the 95% (99 %) confidence interval.
- 12) Over the past several months, an adult patient has been treated for tetany. This condition is associated with an average total calcium level. Recently, the patients total calcium tests gave the following readings (Source: Brase and Brase, 2006):

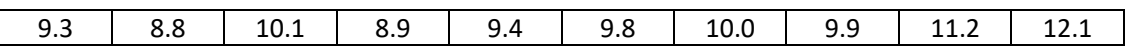

Assume that the population of values has an approximately normal distribution. Find a 99% confidence interval for the population mean of the total calcium value in the patient's blood.

# <span id="page-23-1"></span>3.4 ONE SAMPLE T-TEST

13) A sample of 12 eggs are randomly selected and their weights (in g) recorded, which are as follows:

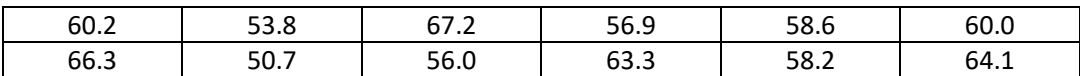

Can we say that the mean egg weight in the population is different from 62.0 g ( $\alpha$ =0.05)? Assume the variable is normally distributed.

14) A grain yield of standard variety of wheat is around 150 kg/plot. A new variety is planted on twenty-five randomly selected plots. The observed sample average for the new variety is 159.4 kg of grain per plot with a standard deviation of 14.1 kg. Should the new variety be used instead of the standard one, by using a 5% level of significance by assuming normal distribution of selected variable?

- 15) The mean length of apple tree roots of apple tree varieties obtained from previous researches is 57.62 cm. Interpret the SPSS output for observed sample which contains 18 trees.
	- a) Write  $H_0$ .
	- b) Write the test statistic.
	- c) Determine the level of significance.
	- d) Write the p-value.
	- e) Compare p-value with level of significance and interpret the result.

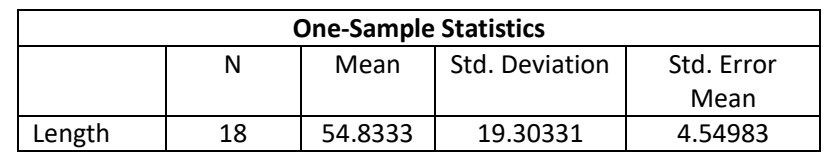

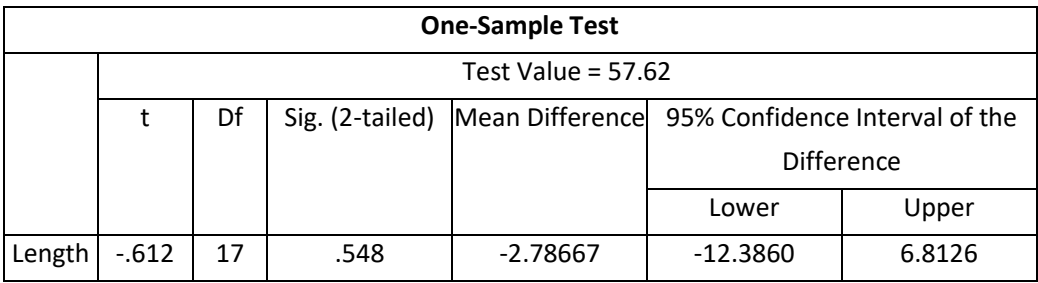

# <span id="page-24-0"></span>3.5 INDEPENDENT SAMPLES T-TEST

16) The experiment was made for comparing grain yields (kg/parcel) for two varieties of corn. The grain yields were as follows:

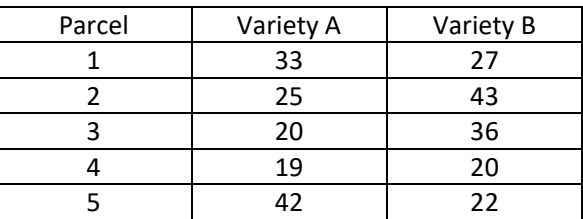

Test whether these two varieties differ significantly at a 5 percent level of probability with respect to the grain yield (assume that population variances are equal and variables are normally distributed).

17) The difference between two types of fertilizers (organic and chemical) are being observed in order to compare the yield of grapevine. The organic fertilizer was applied on 44 vines with an average grape yield of 3.5 kg per vine and a standard deviation of 1.5 kg. The chemical fertilizer was used on 47 vines with an average grape yield of 3.9 kg per vine and standard deviation of 1.1 kg. Can we say that the chemical fertilizer produces a higher yield than the organic ( $\alpha = 0.05$ )?

- 18) A newly developed variety of alfalfa was investigated in two different climatic zones to test the significance of the difference in the yield (kg/plot). According to the SPSS output, do the following tasks:
	- a) Write  $H_0$ .
	- b) Write the test statistic.
	- c) Determine the level of significance.
	- d) Write the p-value.
	- e) Compare the p-value with the level of significance and interpret the result.

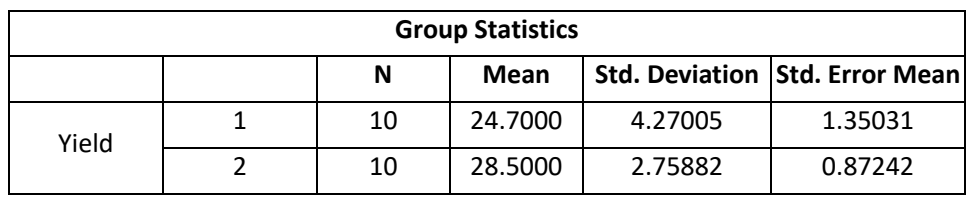

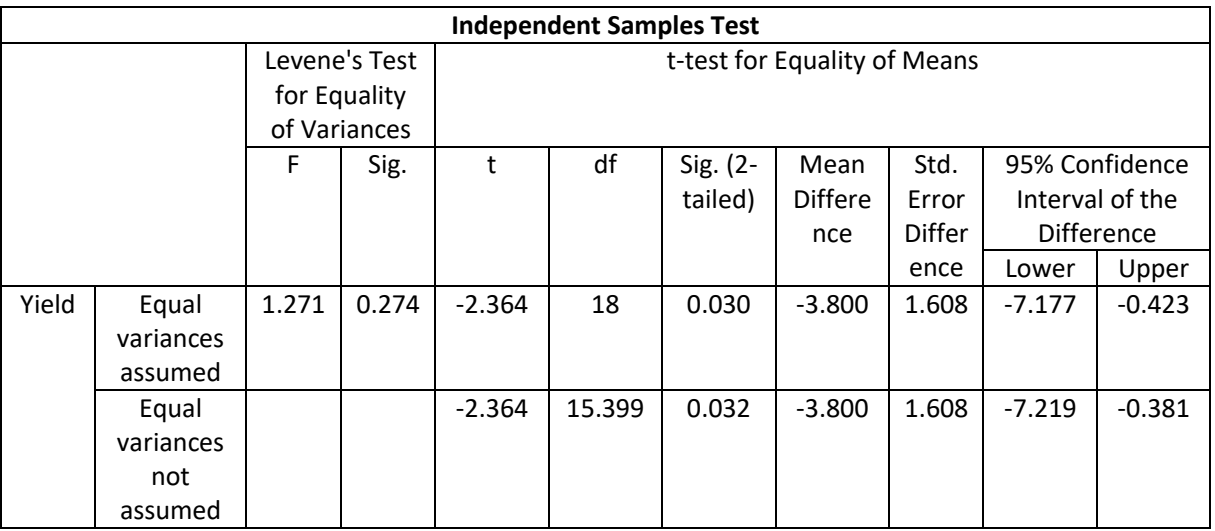

# <span id="page-25-0"></span>3.6 PAIRED SAMPLES T-TEST

19) Two laboratories carry out independent estimates of protein content in rice. Eight estimates were made by each laboratory. Each time one sample was taken. Half the quantity was sent to Lab 1 and the other half to Lab 2. We assume that the differences follow from a normally distributed population. The results are as follows ( $\alpha = 0.05$ ).

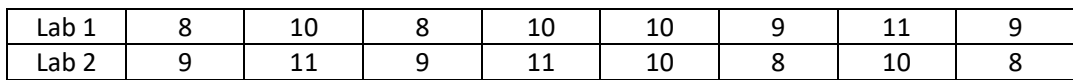

Do the two laboratories report the same results?

- 20) Consider the following study in which standing and supine systolic blood pressures were compared. This study was performed on 8 patients. Their blood pressures were measured in both positions. According to the SPSS output, do the following tasks:
	- a) Write  $H_0$ .
	- b) Write the test statistic.
	- c) Determine the level of significance.
	- d) Write the p-value.
	- e) Compare the p-value with level of significance and interpret the result.

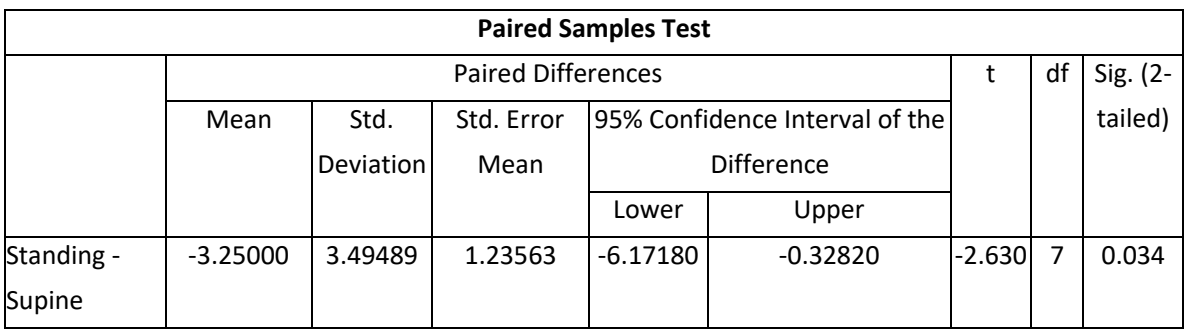

# <span id="page-26-0"></span>3.7 ANALYSIS OF VARIANCE

21) The plot grain yields (kg) of three varieties of oats in an experiment are:

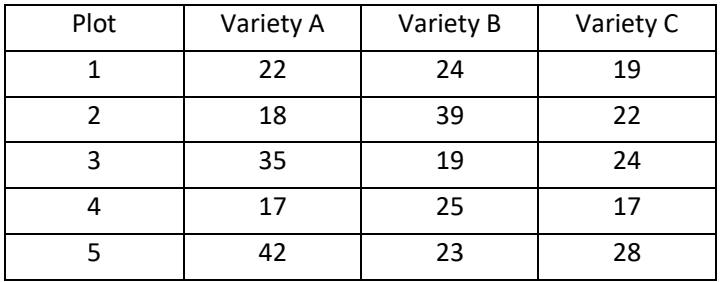

Assume that ANOVA assumptions are met. Is there any difference in the grain yield produced by these varieties (0.05)?

- 22) Four diets were formulated, and their effect on weight loss was investigated on people of the same age, sex, and other activities. After a certain period, the weight loss (kg) was recorded and results were analyzed via SPSS.
	- a) Write  $H_0$ .
	- b) Write the test statistic.
	- c) Determine the level of significance.
	- d) Write the p-value.
	- e) Compare the p-value with the level of significance and interpret the result.

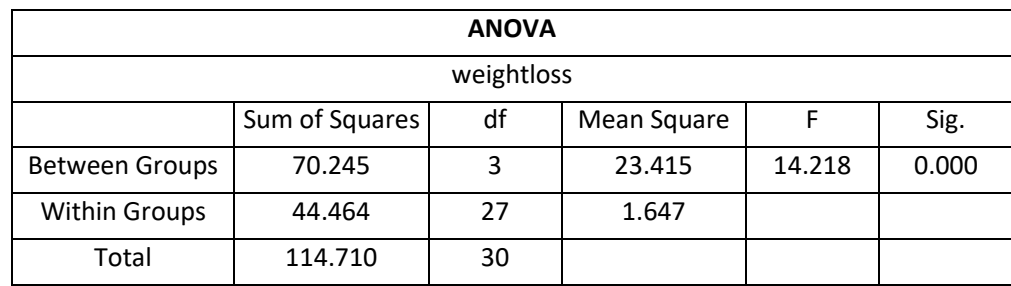

# <span id="page-27-0"></span>3.8 PEARSON' S CORRELATION COEFFICIENT

23) Consider the following study in which systolic and diastolic blood pressures were compared. This study was performed on 7 patients. Make a scatter diagram. Can we say, at a 0.05 level of significance, that there is a linear correlation between systolic and diastolic blood pressures? Assumed that the assumptions are met.

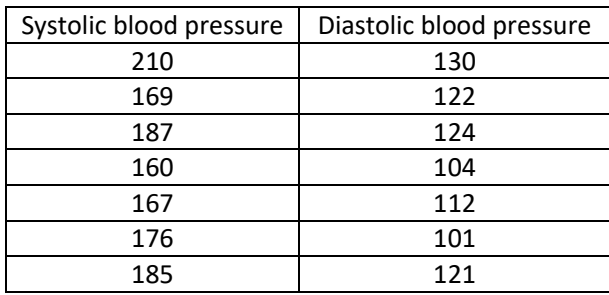

- 24) The calculated Pearson's correlation coefficient from a sample of 28 observations between two variables equals 0,5. Is the correlation significant at level 0,01?
- 25) The ear length and number of grains per ear of maize cultivar MASTER have been investigated in order to study the relationship between variables. On a base of the SPSS output, do the following tasks:
	- a) Write  $H_0$ .
	- b) Write the test statistic.
	- c) Determine the level of significance.
	- d) Write the p-value.
	- e) Compare p-value with level of significance and interpret the result.

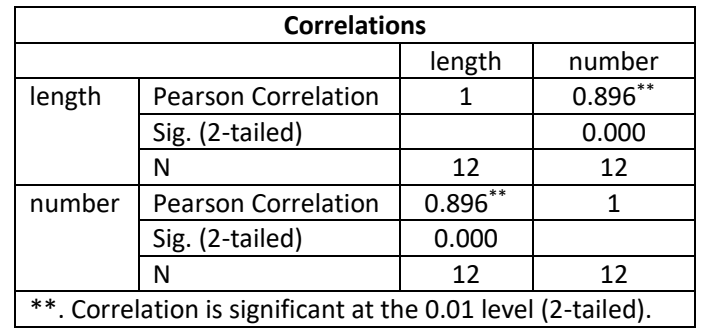

# <span id="page-28-0"></span>3.9 SPEARMAN' S CORRELATION COEFFICIENT

26) The table shows a maximum monthly averaged temperature and monthly averaged sunshine hours for the climate station Oxford, covering the period from 1981 to 2010.

(Source: Metoffice. gov.uk, 2018 ). Find out if there is a correlation between both variables.

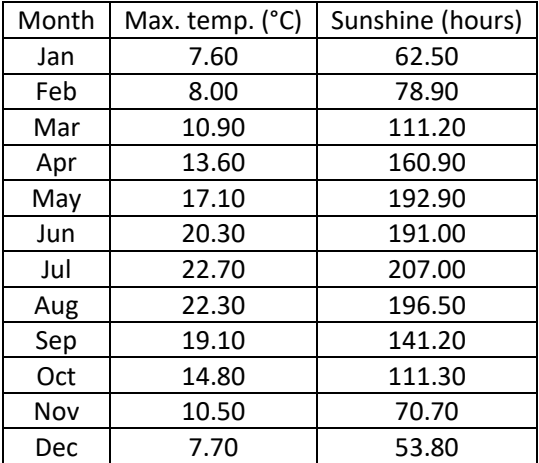

27) Ten commercial samples (ten different brands) of yoghurt were analyzed. In order to determine whether the two evaluators agree with one another in their evaluation of ten samples (1: dislike extremely to 10: like extremely). Measure the agreement between the evaluators via the Spearman rank correlation coefficient.

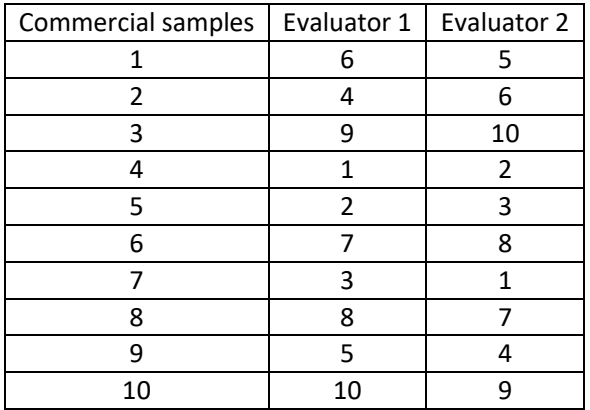

- 28) With a data base for year the 2011 provided by the network of the Farm Accountancy Data (Eng. Abbreviation FADN), researchers studied the correlation between variables of the gross value added and agricultural land in use (Source: Trpin Švikart, 2016). According to SPPS Output, do the following activities:
	- a) Write  $H_0$ .
	- b) Write the test statistic.
	- c) Determine the level of significance.
	- d) Write the p-value.
	- e) Compare the p-value with level of significance and interpret the result.

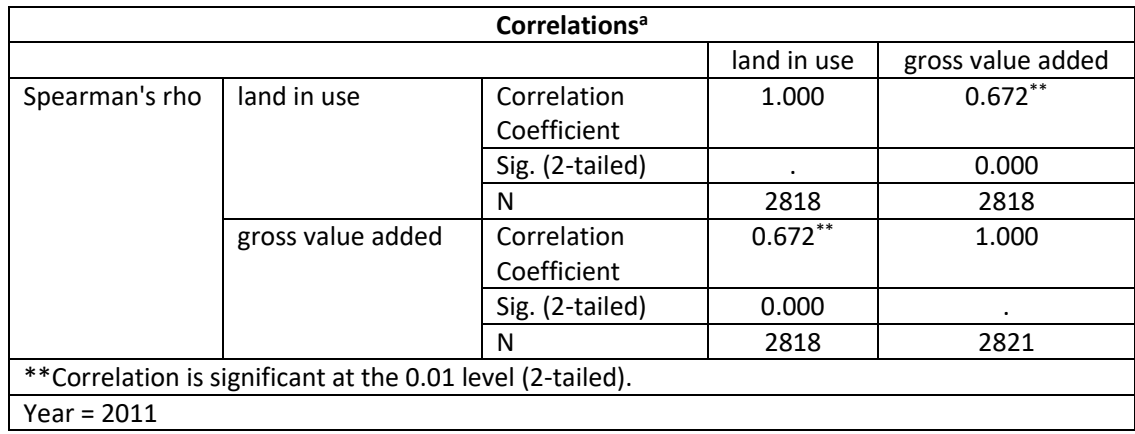

# <span id="page-29-0"></span>3.10 CHI-SQUARED TEST

29) Researchers interviewed consumers of different varieties of apples, asking them why they buy a specific variety of apples (random sample). The following results were obtained.

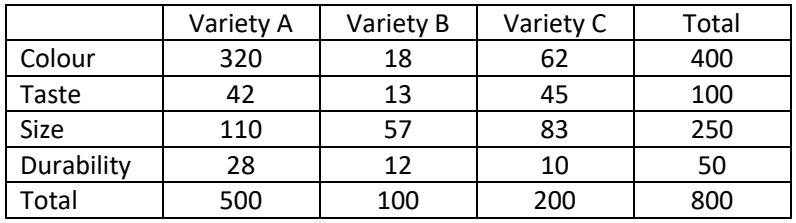

Find if the sale of different apple varieties and different apple properties are independent.

30) Entomologists have investigated yellow, short-leaved and spruce pines in a certain forest to see how many were being seriously attacked by insects. An investigation of 250 randomly selected trees of each species gave the following results (Source: Palaniswamy and Palaniswamy, 2006 ):

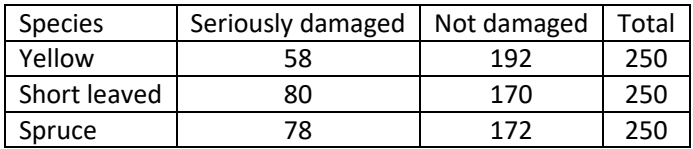

Are insects attacking one of the species more than the others?

31) In an experiment, the following contingency table was obtained. We want to test the association between row and column classification using Yates' correction for continuity.

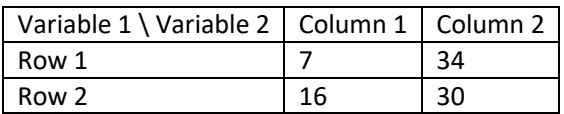

# <span id="page-30-0"></span>3.11 LINEAR REGRESSION

32) In an investigation into the interdependence of water uptake and food intake in egg production, the following records were obtained from a ten day period of observation of 12 birds (hypothetical data). Assume that regression analysis assumptions are met.

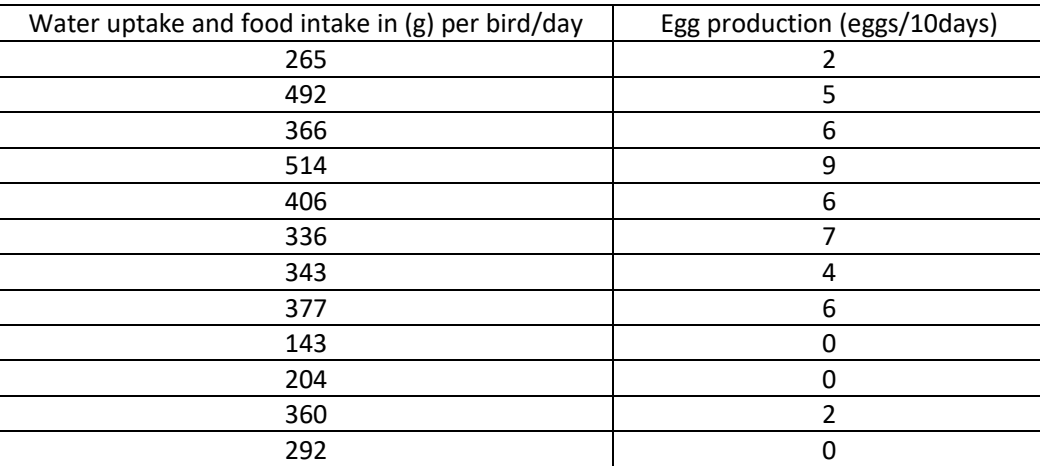

- a) Express this relation in a scatter diagram and add the best fitting line.
- b) What is the equation of the least-squares line?
- c) Calculate the predicted egg production when x=450.
- d) Compute the coefficient of determination.
- e) What percentage of the variation in y is explained by the regression line?
- f) What percentage of the variation in y is not explained by the regression line?
- g) Use a 1 % level of significance to test the claim that :  $\rho \neq 0$ .
- h) Use a 1 % level of significance to test the claim that :  $\beta \neq 0$ .
- 33) In an investigation of the relationship between the amount of addition and chickens' weight, the following results were obtained using SPSS.
	- a) Express the equation of the line of regression.
	- b) Find the estimated y for  $x = 21$ .
	- c) Test the hypothesis  $\beta = 0$  against :  $\beta \neq 0$ , use ;  $\alpha = 0.01$ .
	- d) What percentage of the variation in y is explained by the regression line?

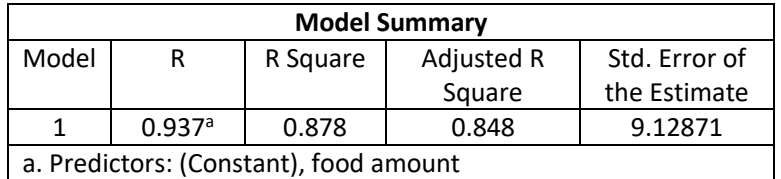

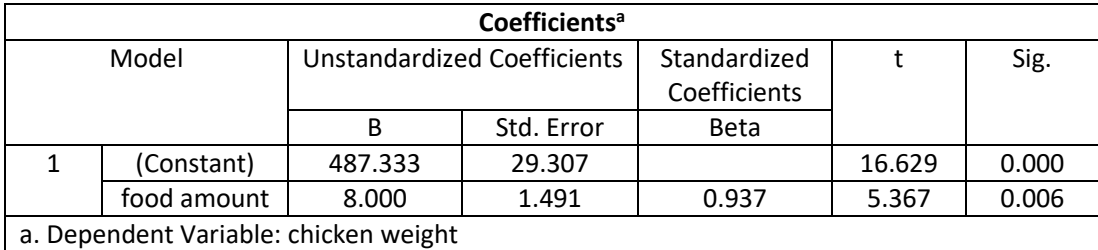

# <span id="page-32-0"></span>4 ANSWERS TO EXERCISES

# <span id="page-32-1"></span>4.1 DESCRIPTIVE STATISTICS

1)

a) Histogram:

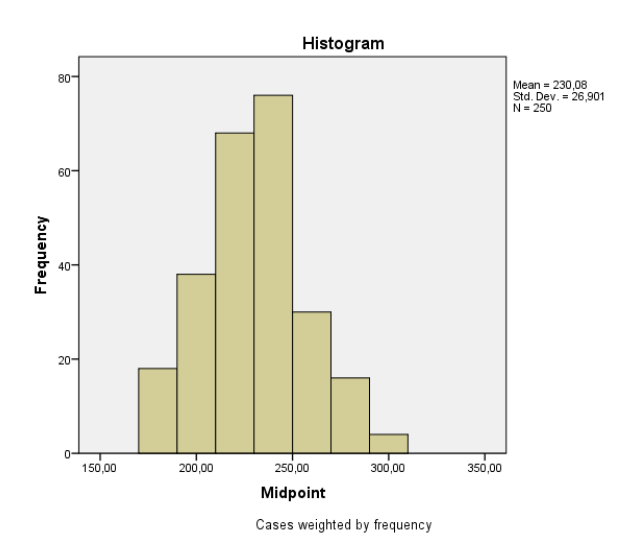

- b) By using the formulas given in sections [1.2.3](#page-8-3) and [1.2.4,](#page-9-0) the following can be obtained:  $\bar{x}$  = 230.08;  $s^2$  = 723.69;  $s$  = 26.9.
- 2) By using the formulas given in section [1.1.2,](#page-7-3) the following can be obtained:
	- a) 125.7; from 2010 to 2013 there is 25.7 percent increase.
	- b)  $V_{2008} = 104$ ;  $V_{2009} = 104$ ;  $V_{2010} = 108.8$ ;  $V_{2011} = 111.4$ ;  $V_{2012} = 105.6$ ;  $V_{2013} = 106.9$ ; I = 106.7; this means that from 2009 to 2010 there is an 8.8 percent increase.
- 3) By using the formulas given in section [1.1.2,](#page-7-3) the following can be obtained:

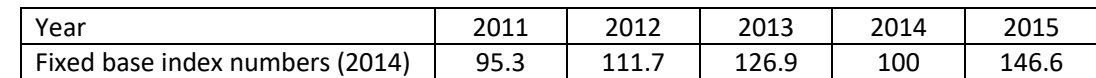

- 4) By using the formula given in section [1.2.3,](#page-8-3) it follows that:  $h = 106.4.$
- 5) By using the formula given in sectio[n 1.2.3,](#page-8-3) it follows that:  $\bar{x} = 110.$
- 6) Using the formulas given in sections [1.2.2,](#page-8-2) [1.2.3](#page-8-3) an[d 1.2.4,](#page-9-0) we get:
	- a)  $\bar{x} = 27.685$ ;  $s = 9.826$ .
	- b)  $me = 28.3; q_1 = 19.45; q_3 = 32.35; q_r = 12.90.$
	- c) Box-plot:

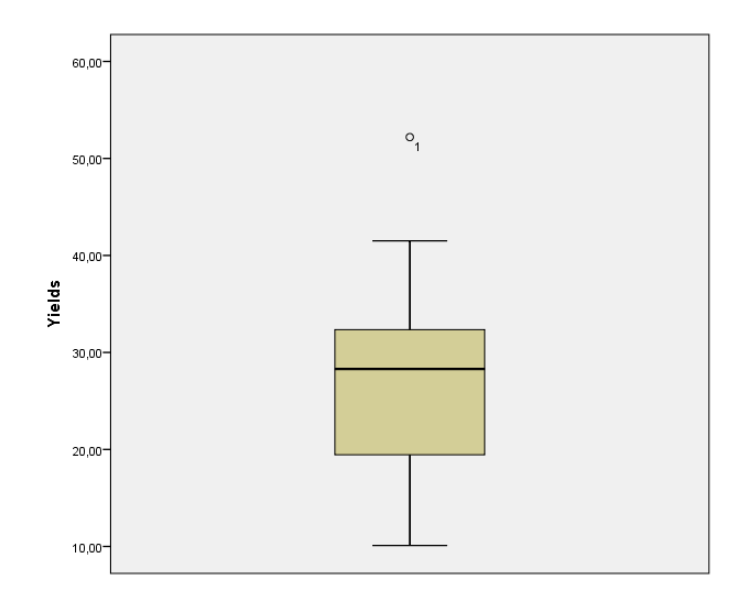

- 7) Using the formulas given in sections [1.2.2,](#page-8-2) [1.2.3](#page-8-3) an[d 1.2.4,](#page-9-0) we obtain:
	- a)  $\bar{x} = 11.0285; s = 0.5801; me = 11.115.$
	- b) Box-plot:

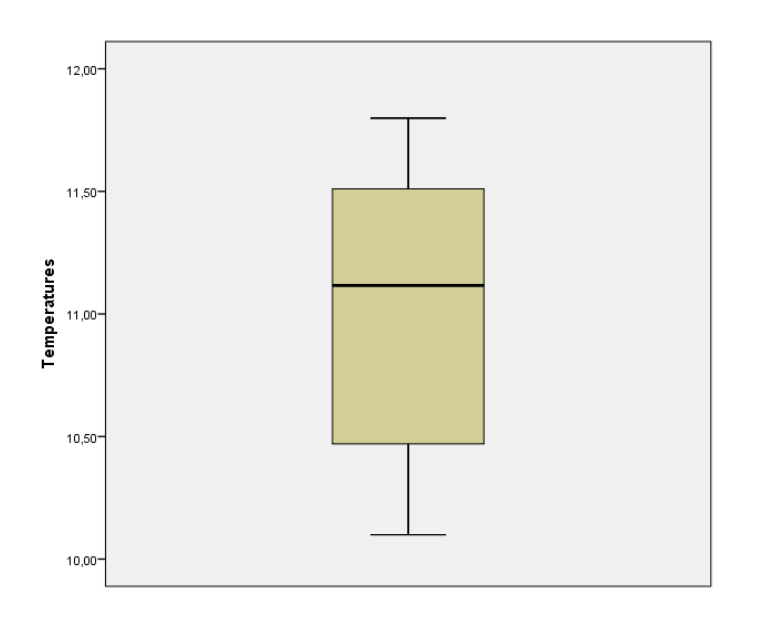

c) 10.78.

# <span id="page-33-0"></span>4.2 NORMAL DISTRIBUTION

- 8) If we define a new continuous random variable Z, in terms of X as  $Z = \frac{X-M}{Z}$  $\frac{m}{\sigma}$  and used that  $P(X_1 \leq X \leq$  $X_2$ ) =  $P(Z_1 \leq Z \leq Z_2)$ , then, by considering the standard normal distribution table [2.1](#page-15-1) and symmetry of the normal distribution, we obtain the following areas under the normal curve:
	- a)  $z =1.5; P(X \le 13) = P(Z \le 1.5) = 0.9332$ .
	- b)  $z_1 = -6; z_2 = -1; P(-2 \le X \le 8) = P(-6 \le Z \le -1) = 0.1587.$
	- c)  $z = 0.75$ ;  $P(X \ge 11.5) = P(Z \ge 0.75) = 0.2266$ .

You can easily verify the above results by using the normal distributio[n calculator.](http://www.mathportal.org/calculators/statistics-calculator/normal-distribution-calculator.php)

- 9) You can solve a) and b) by following all hints given in exercis[e 8\):](#page-22-1)
	- a)  $z_1 = -1.125$ ;  $z_2 = 1.375$ ; 78.5 %.
	- b)  $z = -3$ ;  $P(X \le 150) = 0.0013$ .
	- c) First convert the area of the standard normal curve to 0.01, find the closest value to 0.01 which gives you z-score of 2.33 and then insert it into the equation  $X = Z\sigma + M$  which equals  $x = 192.64$ .
	- d) You can get the solution by following hints given in case c) and by considering the symmetry of the normal distribution:  $x_1 = 158.32$ ;  $x_2 = 189.68$ .
- 10) When we sample from a normal population, then sampling distribution of  $\bar{X}$  is a normal distribution and the variable  $Z = \frac{\bar{X}-M}{\sigma}$  $\sqrt{n}$ follows the standard normal curve which, by considering the standard normal distribution

table [2.1](#page-15-1) and symmetry, gives :

- a)  $z = -1.5$ ; 0.0668.
- b)  $z_1 = -1$ ;  $z_2 = 0.4$ ; 0.4967.
- c)  $z = 2$ ; 0.0228.

## <span id="page-34-0"></span>4.3 CONFIDENCE INTERVAL

11) By using the formulas given in sectio[n 1.3.1,](#page-10-1) it follows that:

 $68.42 \le M \le 71.58$ ;  $67.91 \le M \le 72.09$ .

You can verify the above results by using the confidence interva[l calculator.](https://www.mathsisfun.com/data/confidence-interval-calculator.html)

- 12) First calculate the sample mean and sample standard deviation, then, by using the formulas given in section [1.3.1,](#page-10-1) you get:
	- $8.9 \le M \le 11$ .

# <span id="page-34-1"></span>4.4 ONE SAMPLE T-TEST

13) The solution is obtained by calculating the sample mean and sample standard deviation and then using the formulas given in section [1.3.1:](#page-10-1)

 $H_0: M = 62.0; H_1: M \neq 62.0; \alpha = 0.05; t_{comp} = -1.663; df = 11; t_{crit} = 2.201;$  the null hypothesis is retained, thus at the 5% level of significance, the population mean egg weight is not significantly different from 62.0. You can verify the obtained results by using the one sample t-test [calculator.](http://www.graphpad.com/quickcalcs/oneSampleT1/)

14) By using the formulas given in the section [1.3.1](#page-10-1) it follows that:

 $H_0: M = 150.0; H_1: M \neq 150.0; \alpha = 0.05; t_{comp} = 3.33; df = 24; t_{crit} = 2.064;$  the null hypothesis is rejected, thus at the 5% level of significance, we can claim that the new variety has the higher grain yield.

15)

- a)  $H_0$ :  $M = 57.62$ .
- b)  $t = -0.612$ .
- c)  $\alpha = 0.05$ .
- d)  $p = 0.548$ .
- e) At a 5% level of significance the population mean does not differ significantly from the 57.62 mean.

# <span id="page-35-0"></span>4.5 INDEPENDENT SAMPLES T-TEST

16) The solution is obtained by calculating the sample mean and sample standard deviation for both varieties and then using the formulas given in the sectio[n 1.3.2:](#page-10-2)

 $H_0: M_1 = M_2$ ;  $H_1: M_1 \neq M_2$ ;  $\alpha = 0.05$ ;  $t_{comp} = -0.294$ ; df = 8;  $t_{crit} = 2.306$ ; we cannot reject the null hypothesis, thus we conclude that the varieties do no differ significantly with respect to grain yield. You can check the obtained results by using the t-test [calculator](https://www.graphpad.com/quickcalcs/ttest1.cfm) (choose a unpaired t-test).

17) Apply the formulas given in section [1.3.2](#page-10-2) and you get the following:

 $H_0: M_1 = M_2$ ;  $H_1: M_1 \neq M_2$ ;  $\alpha = 0.05$ ;  $t_{comp} = 1.457$ ; df = 89;  $t_{crit} = 1.99$ ; the null hypothesis is retained, we cannot say that the chemical fertilizer produces a statistically significant higher yield.

18)

- a)  $H_0: M_1=M_2$ .
- b)  $t = -2.364$ .
- c)  $\alpha = 0.05$ .
- d)  $p = 0.030$ .
- e) The yields differ significantly.

# <span id="page-35-1"></span>4.6 PAIRED SAMPLES T-TEST

19) First calculate the differences and then use the formulas from [1.3.2:](#page-10-2)

 $H_0: M_1 - M_2 = 0$ ;  $H_1: M_1 - M_2 \neq 0$ ;  $\alpha = 0.05$ ;  $t_{comp} = -0.357$ ; df = 7;  $t_{crit} = 2.365$ ; we cannot conclude that a significant difference exists. You can verify the obtained results by using the t-test [calculator](https://www.graphpad.com/quickcalcs/ttest1.cfm) (choose a paired t-test).

20)

- a)  $H_0: M_1 M_2 = 0$
- b)  $t = -2.63$ .
- c)  $\alpha = 0.05$ .
- d)  $p = 0.034$ .
- e) There is a statistical difference between standing and supine blood pressures

# <span id="page-36-0"></span>4.7 ANALYSIS OF VARIANCE

21) Apply the formulas given in section [1.3.3,](#page-11-0) and you get the following:

 $H_0: M_1 = M_2 = M_3; H_1: M_i \neq M_j$  for some  $i, j \in \{1, 2, 3\}; \alpha = 0.05; F_{comp} = 0.496; df1 = 2; df2 = 0.05$ 12;  $F_{crit}$  = 3.885; we cannot reject the null hypothesis, thus we conclude that the varieties do not differ significantly with respect to grain yield. You can verify the obtained results by using the one-way ANOVA [calculator.](http://www.socscistatistics.com/tests/anova/default2.Aspx)

22)

- a)  $H_0: M_1 = M_2 = M_3 = M_4.$
- b)  $F = 14.218$ .
- c)  $\alpha = 0.05$ .
- d)  $p = 0.000$ .
- e) We have evidence at  $\alpha = 0.05$  that at least two means for weight loss differ significantly.

## <span id="page-36-1"></span>4.8 PEARSON' S CORRELATION COEFFICIENT

23) Apply the formula given in section [1.3.4,](#page-12-0) and you get the following:

 $H_0: \rho = 0$ ;  $H_1: \rho \neq 0$ ;  $\alpha = 0.05$ ;  $r_{xy} = 0.726$ ;  $r_{crit} = 0.754$ ; we cannot reject the null hypothesis, at a 5% level of significance, the evidence is not strong enough to indicate any correlation between the systolic and diastolic blood pressures. The above can be checked by using the Pearson correlation coefficient [calculator.](http://www.socscistatistics.com/tests/pearson/Default2.aspx)

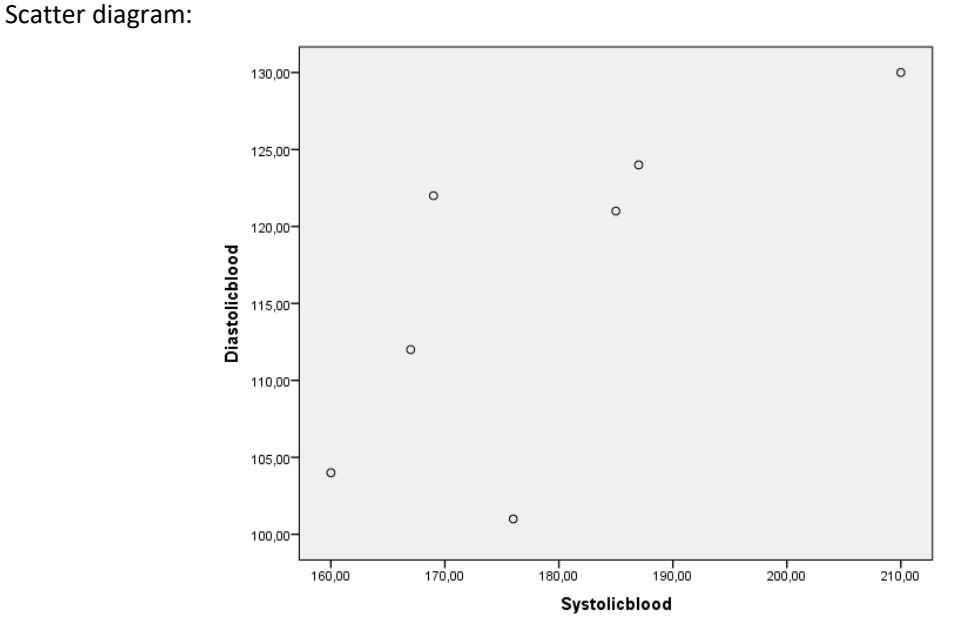

24)  $H_0: \rho = 0$ ;  $H_1: \rho \neq 0$ ;  $\alpha = 0.01$ ;  $r_{xy} = 0.5$ ;  $r_{crit} = 0.479$ ; at 1% level of significance we can reject the null hypothesis and conclude that a statistically significant positive linear correlation exists in the population.

25)

- a)  $H_0: \rho = 0$ .
- b)  $r_{xy} = 0.896$ .
- c)  $\alpha = 0.05$ .
- d)  $p = 0.000$ .
- <span id="page-37-0"></span>e) At  $\alpha = 0.05$  (and also  $\alpha = 0.001$ ) we can claim that a significant positive linear correlation between the variables exists.

### 4.9 SPEARMAN' S CORRELATION COEFFICIENT

26) Convert the raw data in each variable into ranks and apply the formula given in section [1.3.4](#page-12-0) and you get the following:

 $H_0: \rho_S = 0$ ;  $H_1: \rho_S \neq 0$ ;  $\alpha = 0.05$ ;  $r_s = 0.937$   $r_{crit} = 0.587$ ; at 5 % level of significance we can reject the null hypothesis and conclude that a statistically significant positive correlation exists between the maximum monthly averaged daily temperature and monthly averaged sunshine hours. The above can be checked by using the Spearman rank-order correlation coefficien[t calculator.](http://vassarstats.net/corr_rank.html)

27) By applying the formula given in sectio[n 1.3.4](#page-12-0) , you get the following:

 $H_0: \rho_S = 0$ ;  $H_1: \rho_S \neq 0$ ;  $\alpha = 0.05$ ;  $r_S = 0.903$ ;  $r_{crit} = 0.648$ ; at 5 % level of significance we can reject the null hypothesis and conclude that there is convincing evidence of agreement.

28)

- a)  $H_0: \rho_S = 0$ .
- b)  $r_s = 0.672$ .
- c)  $\alpha = 0.01$ .
- d)  $p = 0.000$ .
- e) At  $\alpha = 0.01$  (also  $\alpha = 0.001$ ) we can claim that there is a significant positive correlation between the variables. It turns out that an increase of agricultural land in use affects the increase in gross value added.

## <span id="page-37-1"></span>4.10 CHI-SQUARED TEST

29) By applying the formulas from [1.3.4,](#page-12-0) you obtain:

 $H_0$ : In this population, the two categorical variables are independent;  $H_1$ : In this population, the two categorical variables are dependent; $\alpha=0.05;~\chi^2_{comp}=125.024;~df=6; \chi^2_{crit}=12.592;$  a sale of different varieties of apples and different properties are dependent at level 0.05. You can use chi-squared test [calculator](http://www.socscistatistics.com/tests/chisquare2/Default2.aspx) to check the answer.

30) By applying the formulas from section [1.3.4,](#page-12-0) you obtain:

 $H_0$ : In the population, the two categorical variables are independent;  $H_1$ : In this population, the two categorical variables are dependent;  $\alpha = 0.05$ ;  $\chi^2_{comp} = 5.774$ ;  $df = 2$ ;  $\chi^2_{crit} = 5.991$ ; at a 0.05 level of significance we cannot claim that insects are attacking one of the species more than the others.

31) By applying the formula from section [1.3.4,](#page-12-0) you obtain:

 $H_0$ : In the population, the two categorical variables are independent;  $H_1$ : In this population, the two categorical variables are dependent;  $\alpha = 0.05$ ;  $\chi^2_{comp} = 2.645$ ;  $df = 1$ ;  $\chi^2_{crit} = 3.841$ ; at a 0.05 level of significance we cannot claim that variables are dependent. You can verify the results by applying a 2x2 contingency table [calculator.](https://graphpad.com/quickcalcs/contingency1.cfm)

### <span id="page-38-0"></span>4.11 LINEAR REGRESSION

### 32)

a) Scatter diagram:

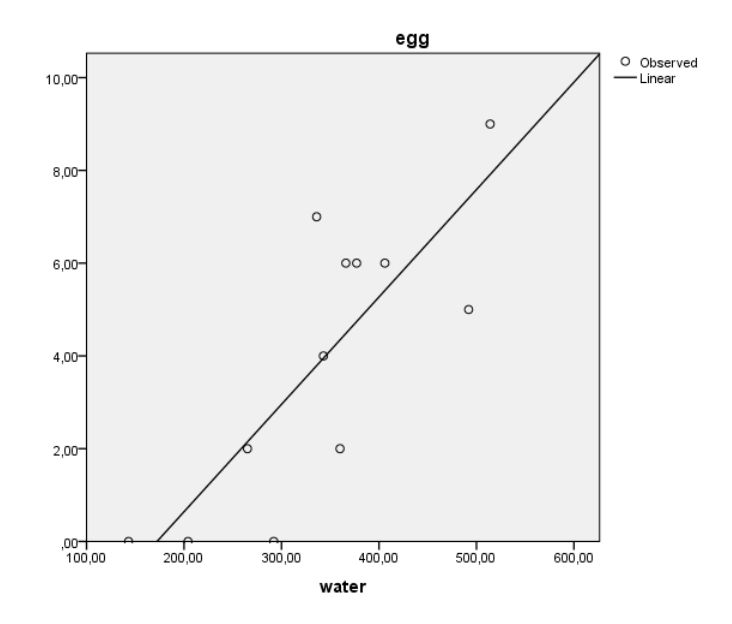

By applying the formulas from section [1.3.5,](#page-14-0) the following can be obtained:

- b)  $\hat{Y} = 0.023 \cdot X 3.990$ .
- c)  $x = 450$ ;  $\hat{y} = 6.36$ .
- d)  $r_{xy}^2 = 0.653$ .
- e) 65.3 %.
- f) 34.7 %.
- g)  $H_1: \rho \neq 0$ ;  $\alpha = 0.01$ ;  $F_{comp} = 18.831$ ;  $df1 = 1$ ;  $df2 = 10$ ;  $F_{crit} = 10.04$ ; we can accept the hypothesis that  $\rho \neq 0$ , thus, water intake linearly increases the eggs production.
- h)  $H_1: \beta \neq 0$ ;  $\alpha = 0.01$ ;  $t_{comp} = 4.34$ ;  $df = 10$ ;  $t_{crit} = 3.169$ ; we can accept the hypothesis that  $\beta \neq 0$ , thus, water intake linearly increases the eggs production.
- a)  $\hat{Y} = 8.00 \cdot X + 487.33$ .
- b)  $x = 21$ ;  $\hat{y} = 655.33$ .
- c)  $H_1: \beta \neq 0$ ;  $\alpha = 0.01$ ;  $t_{comp} = 5.367$ ; we can accept the hypothesis that  $\beta \neq 0$ , we can thus conclude that the amount of addition linearly increases the chickens' weight.
- d) 87.8 %.

33)

# <span id="page-40-0"></span>5 REFERENCES

Brase, C.H., Brase, C.P. Understandable statistics (8th ed.). Boston, Houghton Mifflin, 2006.

Graphpad.com. (2018). Analyze a 2x2 contingency table. [online] Available at: <https://www.graphpad.com/quickcalcs/contingency1.cfm> [Accessed 8 May 2018].

Graphpad.com. (2018). One sample t test. [online] Available at: https://www.graphpad.com/quickcalcs/oneSampleT1/ [Accessed 8 May 2018].

Graphpad.com. (2018). t test calculator. [online] Available at: https://www.graphpad.com/quickcalcs/ttest1.cfm [Accessed 8 May 2018].

Mathportal.org. (2018). Normal distribution calculator. [online] Available at: <https://www.mathportal.org/calculators/statistics-calculator/normal-distribution-calculator.php> [Accessed 8 May 2018].

Mathsisfun.com. (2018). Confidence interval calculator. [online] Available at: <https://www.mathsisfun.com/data/confidence-interval-calculator.html> [Accessed 8 May 2018].

Metoffice. gov.uk. (2018) [online] Available at: <https://www.metoffice.gov.uk/public/weather/climate/gcpn7mp10> [Accessed 8 May 2018].

Palaniswamy, U.R., Palaniswamy, K.M. Handbook of statistics for teaching and research in plant and crop science. Binghamton, NY: The Haworth Press, Inc, 2006.

Shayib, M.A. Apllied Statistics 1 st edition. (2013). [online] Available at: http://thuvienso.bvu.edu.vn/bitstream/TVDHBRVT/15780/1/Applied-Statistics.pdf [Accessed 8 May 2018].

Sheskin, D.J. Handbook of parametric and nonparametric statistical procedures ( $2^{nd}$  ed.). Boca Raton, Chapman & Hall /CRC, 2000.

Slovenian Environment Agency – ARSO. (2018) [online] Available at: <http://www.arso.gov.si/en/> [Accessed 8 May 2018].

Socscistatistics.com. (2018). Chi-square test calculator. [online] Available at: <http://www.socscistatistics.com/tests/chisquare2/Default2.aspx>[Accessed 8 May 2018].

Socscistatistics.com. (2018). One-way ANOVA calculator. [online] Available at:

http://www.socscistatistics.com/tests/anova/default2.Aspx [Accessed 8 May 2018].

Socscistatistics.com. (2018). Pearson correlation coefficient calculator. [online] Available at: http://www.socscistatistics.com/tests/pearson/Default2.aspx [Accessed 8 May 2018].

Trpin Šikart, D. Analysis of the results of agricultural holdings in Slovenia processed according to FADN methodology. Master thesis, Faculty of agriculture and life sciences, 2016.

Vassarstats.net. (2018). Spearman rank-order correlation coefficient. [online] Available at: http://vassarstats.net/corr\_rank.html [Accessed 8 May 2018].

# <span id="page-42-0"></span>6 INDEX

analysis of variance, 5, 20, 29 angle, 1 average of relatives, 1 chain index, 1 chi-square distribution, 12 chi-squared test, 23, 31 class width, 2 comulative frequency, 2 confidence interval, 4, 17, 28 F-distribution, 11 fixed base index, 1 frequency density, 2 growth rate, 1 independent samples t-test, 4, 18, 29 linear regression, 8, 24, 32 mean absolute deviation around a central point, 3 normal distribution, 9, 16, 27 one sample t-test, 4, 17, 28 outliers, 3 paired samples t-test, 4, 19, 29

Pearson's chi-square test, 7 Pearson's correlation coefficient, 6, 21, 30 percentage, 1 proportion, 1 quantiles, 2 rank, 2 relative rank, 2 sample geometric mean, 2 sample harmonic mean, 2 sample interquartile range, 3 sample mean, 2 sample median, 2 sample mode, 2 sample quartile deviation, 3 sample range, 3 Spearman's correlation coefficient, 6, 21, 31 standard deviation, 3 t-distribution, 10 variance, 3 Yates correction, 7

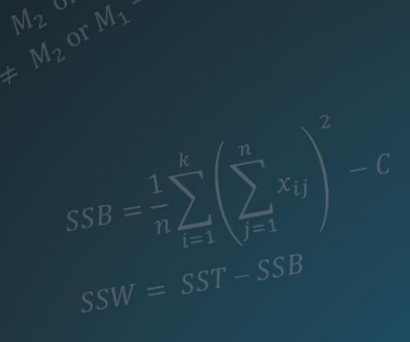

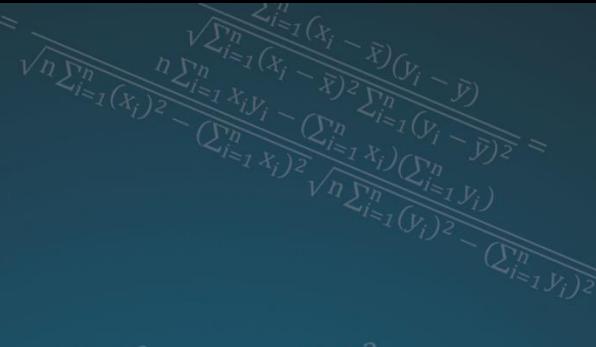

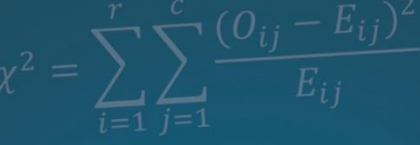

$$
r_S = 1 - \frac{6 \sum_{i=1}^{n} d_i^2}{n(n^2 - 1)}
$$

$$
l_0: M_1 = M_2 = M_3 = M_4
$$
  
= 14.218.  
= 0.05.  
= 0.000.

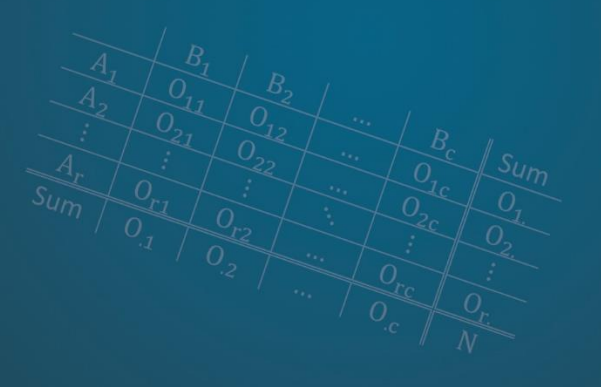

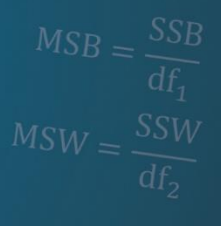

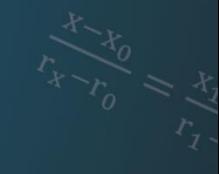

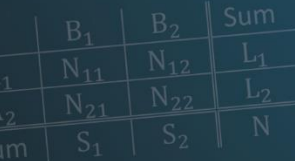

$$
C = \frac{1}{N} \left( \sum_{i=1}^{k} \sum_{j=1}^{n} x_{ij} \right)
$$

$$
SST = \sum_{i=1}^{k} \sum_{j=1}^{n} x_{ij}^{2} - C
$$

$$
\chi^2 = \frac{n\left(|N_{11}N_{22} - N_{21}N_1\right)}{L_1L_2S_1S_2}
$$

$$
S = \frac{\sum_{i=1}^{n} (x_i - \bar{x})(y_i - \bar{y})}{\sqrt{\sum_{i=1}^{n} (x_i - \bar{x})^2 \sum_{i=1}^{n} (y_i - \bar{x})^2}}
$$

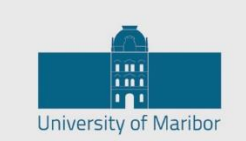

Faculty of Agriculture and Life Sciences